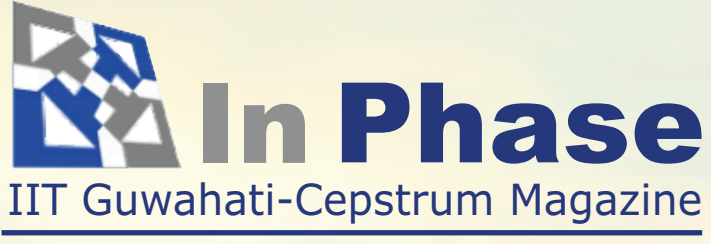

### March, 2009: Vol 4, Issue 1

## **Cover Article** Page 10 *Cognitive Radio* **A sneak peak into the future:**

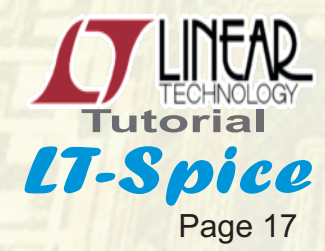

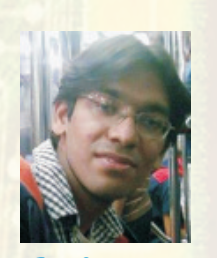

*Alumni Talk* Page 5

*Spintronics* Page 7 **The Next Trend**

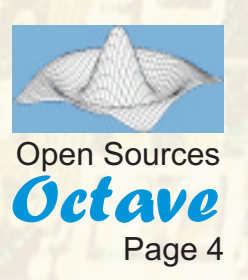

**Ecegiri** *Placements @ IITG 2009*

Page 25

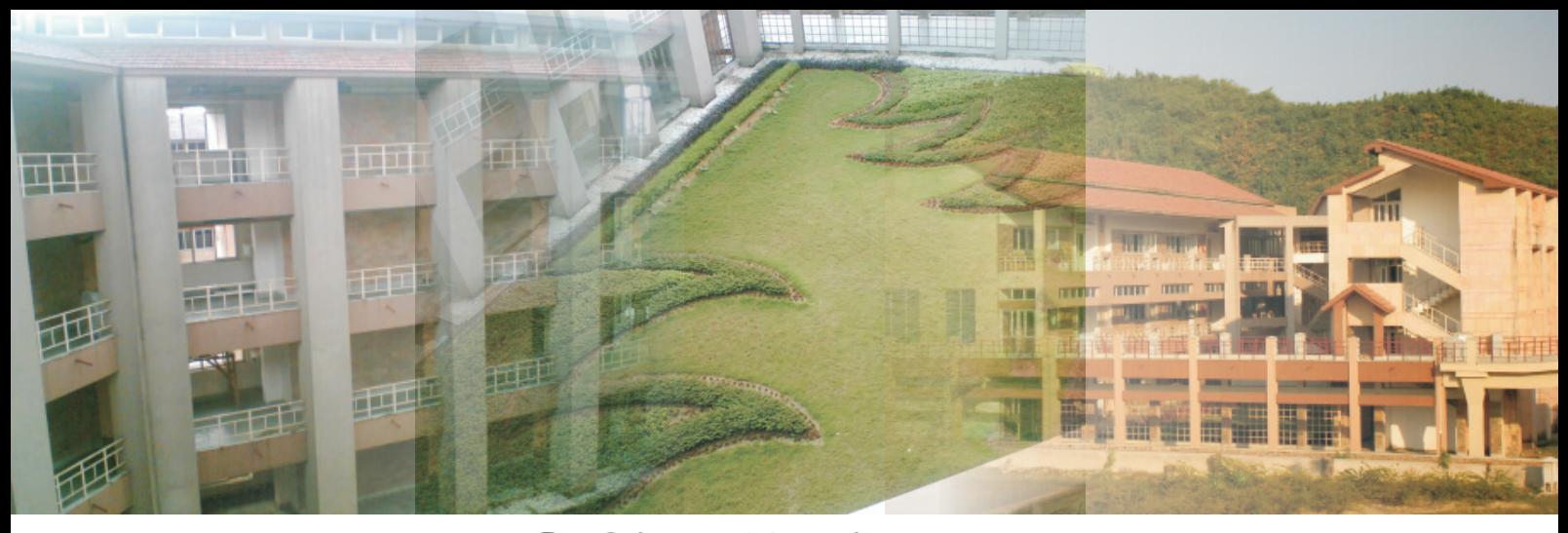

### *In Phase, March 2009*

### **From the editor...**

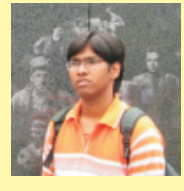

At an undergraduate stage of one's career, we are all baffled by a significant question, "What should be my next career step: Job, MBA or MS/PhD"? In the latest issue of "In Phase" we present to you an interview with an Alumni of ECE department of IIT Guwahati pursuing Masters in a reputed US university. We hope

that his experiences, views and advice would assist the readers of the magazine in making their significant career decisions.

In the cover article of this issue, we focus on an evolutionary technology, "Cognitive Radio. In an effort to make the budding researchers aware of this exciting avenue; the article outlines the fundamentals and gives the readers a sneak peek into the capabilities of the said technology.

In the "Next Trend" column we cover an exciting technology called as "Spintronics". This technology is the fundamental concept behind the Hard Disks and the present research in this field promises to change the way we design and think of electronic circuits.

In addition to the aforementioned advanced topics, we have also kept in mind the needs of the young minds. Tutorials on SPICE, Octave and an introductory article on TCP/IP have been included to cater the needs of sophomore students. Finally keeping with our tradition, we present to you the internship experience of our final year students and the popular cartoon column "Ecegiri".

This happens to be the last issue under the present editorial team. We hope that we have served the readers of "In Phase" well by keeping them updated with the latest in the field of Electronics and Communication. We thank you all for your support and co-operation and hope that you would continue to support us in future through your comments, views and constructive criticism.

Talla Vamsi Editor-in-chief (Final Year B.Tech)

### **Team In Phase**

**Faculty-in-charge:** Dr. Amit Kumar Mishra

> **Editor-in-chief:**  Talla Vamsi

### **Members:** Sourabh Sriom Rahul Sangwan Amit Pal Harpreet Singh Karan Sikka

**Design:** Atul Sancheti Abhijit Mukhopadhyay

> **Cartoonist:** Peter

### Call for Articles

We are looking for technical as well as non technical and experience sharing articles from students, alumni, faculty members and industry professionals. Articles pertaining to completed/ongoing projects, views, discussions, topic introductions, applications and professional or educational experiences are most welcome. Articles must be 1500 - 3000 words in length and should be written keeping in mind the diverse range of targeted audience including people with little as well as extensive knowledge of electronics. Please email us at inphase@iitg.ernet.in for any clarifications or suggestions.

*Contents*

**[Open Sources](#page-3-0)**

**[Alumni Talk](#page-4-0)**

**[The Next Trend: Spintronics](#page-6-0)**

**[Cover Article](#page-9-0)**

**[TCP/ IP: An Insight](#page-12-0)**

**[Solar Cells](#page-14-0)**

**[Tutorial on LT-Spice](#page-16-0)**

**[Technical Article](#page-18-0)**

**[Internship Experience](#page-21-0)**

**[Ecegiri](#page-23-0)**

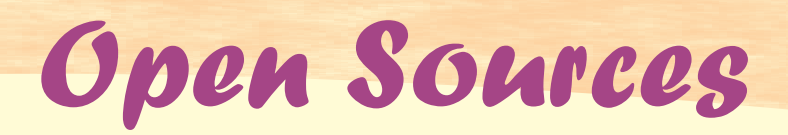

<span id="page-3-0"></span>**All of us use Matlab in the lab. But has anyone** ever given a thought to how much it costs? In the US, a single copy costs \$1900. That's very, very expensive. I know some of you are thinking "Hehe, who needs a genuine copy?", but that kind of attitude only works here. When you go to a company and start working there, or start your own business you can't take that same attitude. You HAVE to use genuine softwares or you could be sued at any moment. So as you can see having a cheaper alternative to Matlab is very important. And so today it's not just open source fans who are using it, but also start-ups and established companies who don't need MATLAB's entire range.

Now you might be thinking that I don't want to learn a new software or that Octave can't possibly be as easy to use as Matlab. But the thing is that Octave is very similar to Matlab. When you start writing your code you create a Cortave uses gnuplot for plotting. So you will also ".m file", just as in Matlab. Hence you can transfer have to insure that gnuplot is installed and your code to a system that has Matlab and your running on your system. code will run there also. And then Octave also defines variables with a matrix, just as in Matlab. To down load Octave go to And another very important similarity is that "http://www.gnu.org/software/octave/download. Octave functions have names similar to their html". Follow the instructions for installation. Matlab counterparts. This is quite helpful since Once you have installed it just open a terminal Octave does not have the great search and help and then type "octave". This will start the capabilities as Matlab. But the solution is very software. A prompt will appear of the form simple, just search the online database of "octave:1>". Here you can type any kind of Matlab, find the required function, and then find operation which Matlab can handle. To see the the same function in Octave's help files. help just type "help function name".

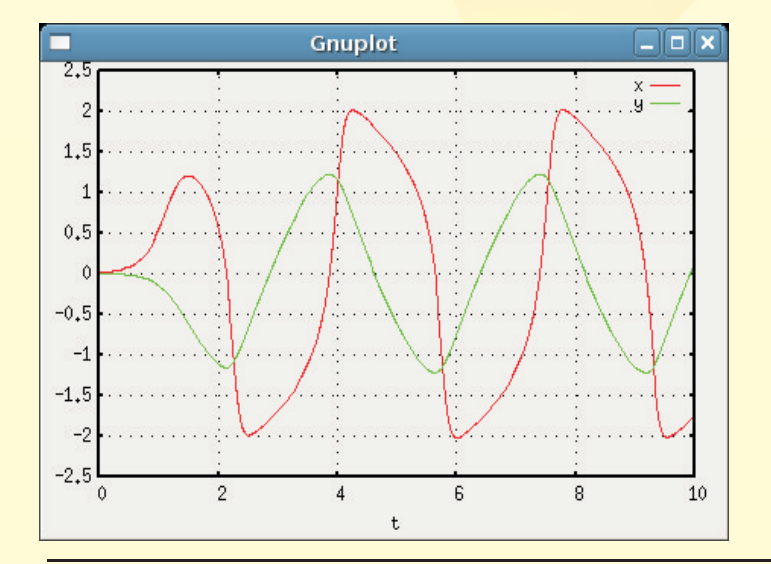

One thing you will have to take care of is that  $A$  very good place to begin is

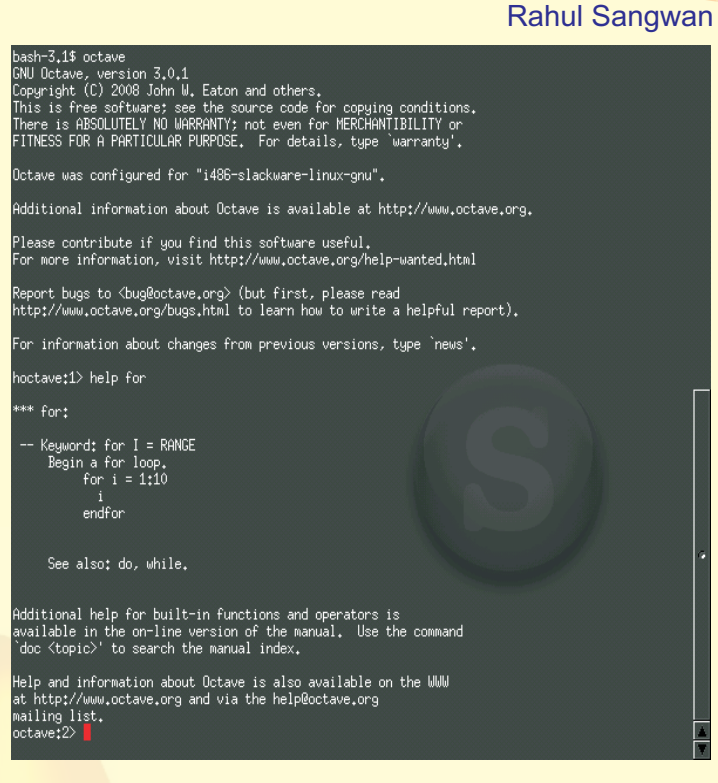

eter/index.html#Top. A comprehensive list of all the features of Octave and their usage are given here. http://www.gnu.org/software/octave/doc/interpr

To create a script simply create a text file and then write your program. Remember that the extension of the file must be ".m". Also make sure to first go to the directory where you have created the file before entering Octave, otherwise the file will not be opened. To open a ".m" file just type the name of the file without the extension once you have entered Octave.

(Rahul Sangwan is final year student of ECE Department)

# *Alumni Talk*

<span id="page-4-0"></span>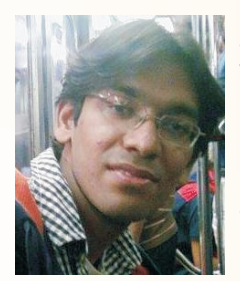

Akash Baid is a 2008 pass out from the department of Electronics and Communication at IIT Guwahati. Presently he is pursuing his Masters degree at the Department of Electrical and Computer Engineering at Rutgers, the state university of

New Jersey, US. Notably, Akash was the founding chief editor of 'In Phase' and it is based on his visions that the current team is shaping 'In Phase'. We feel honored to cover him in the 'Alumni talk' section for this issue.

### *Q. Based on your experience, what is the basic difference between the education system in US and IIT Guwahati?*

had gone out to do internships have seen it don't matter! Anyone who understands research themselves – There is a huge difference in the would know that multi-disciplinary knowledge is education system in India and elsewhere. Saying the key to it. Being the 'best' in the country, there that infrastructure in the US is better that India is an HAS to be more emphasis on being innovative, on obvious understatement. I was amazed to see the not just rote learning, and to think broadly. entire setup in my university here which is ranked below 30 in the US! Imagine the top ones. Being a faculty here gives you a great chance to do actual research and pays good and no wonder there are **AB:** It's been too short a time to look back and say professors here for whom you have to say 'Wow! 'ah those days...' but I can't help saying it anyways! He's actually smart'. It will require a great deal of We all know that once you are done with your four analysis to describe why and how things are better years; there never will be a time quite like that! Life but in short I feel the difference is that 'the system after Guwahati has been pretty good too so far, but works' here and sadly it doesn't work that well even with a stark difference in the lifestyle. I would rather in IITs. not spoil the whole 'new experience' fun for you

### Q. *What is your take on the worldwide recognition of IIT's and their conceived superiority? Do you feel this is justified? How did your IITian tag help you in the graduate admissions?*

**AB:** Amongst those in the academic circles, there again!! is no doubt that IITs are recognized as one of the best in the world. It helps you in getting admission, it helps in getting a financial aid and it also helps in getting the best projects here. Of course you have **AB:** For me it was a tough decision, not as easy as to perform after getting a relatively easy entry. The most others who eventually came to the US. I main factor here is the presence of IIT alumni – in guess I decided sometime in the  $3<sup>rd</sup>$  year and the industry as well as the academics. I am sure IIT amongst other reasons, I found out that I like alumni work as faculty members in almost every projects and research and wouldn't even mind top university in the US. My advisor here actually studying a few more courses if I have to do it for told me once  $-$  'you know what, I boast to my that. And up till now looks like a good choice. I think colleagues back in Taiwan that an IITian is my if you like technical stuff in general (and not the teaching assistant! ' Only thing I am curious about courses, which most people including me hate) you is whether the IIT tag helps me get a job in these should consider doing a master's degree.

### times here. I hope it does!

### Q. *Do you feel that the current IITG B.Tech curriculum is outdated and too rigid? Would you suggest something to rectify it?*

**AB:** Too rigid – definitely yes but probably not that outdated. Believe it or not, some of things taught to us at the ECE dept. are covered at only the postgraduate level here in US and so all that really helps(even if you pretty much screwed up your grades like me back then!). I do hope however that we will see more options for courses in the dept and the term 'electives' will hopefully stop being a gross misnomer. There is, as we have felt for a long time, an immediate need to change the rigidity of the system – we don't need a factory production of engineers any more. Students should have the AB: We had all heard about it and for some who freedom to choose their courses, departments

### Q. *How was your experience at IITG and how do you feel it is different from your current life in US?*

other than an advice to stay open to people from everywhere around the world. Wherever you go after graduation, two things are certain – you will never live with such a close group of friends again and two, you will never be so broke all the time

### Q. *When did you realize that you wanted to pursue MS and why did you prefer it over a job?*

### *your master degree? Do you plan on returning back readers about how they should plan their career to India? moves.*

graduation date is yet too far. But I would like to have what you really want to do in life – consider yourself an experience of a R&D lab in the valley or a tech lucky if you ever get out of that state; most people startup in my field of work. A PhD is also not out of don't even if they choose to do one thing or the other. the question yet. Eventually returning back to India The thing is, there is no way to know if you will like is a certainty though. The course is a certainty though.

Q. *We all know that the American Economy has been worst hit by the global economic slowdown. How has this affected your university (w.r.t. funded projects) and its current and prospective students, especially foreign?* Q. *In terms of research, what according to you is the* 

**AB:** There has been a widely varying degree of impact on universities. Most universities in the east coast, where the financial sector is dominant have **AB:** Just one basic difference – finance. And it is been affected in terms of job prospects and project hard to do anything about it in a short span of time. funding. While on the tech side in which we are more The kind of government, defense and industrial interested in, the impact is much less. In particular, funding the US universities get is unimaginable in Winlab at Rutgers where I am working in has the Indian context and we can see of course that fortunately not been affected that much. The they simply can't afford it at the moment. If there is a sponsored projects have a long time-line and consistently flow of funding, there's bound to be commitments and hopefully we can pass through better people doing research in the IITs, better this phase without much damage. Obviously it has infrastructure and better results and thus better had some impact on the issue of financial support funding. How and where to break this cycle is a huge for students but I expect the acceptance rate to go question. But somehow if someone manages to higher this year while getting an aid might become retain really good people in the IITs (which we see more difficult. On the whole, the impact is really now in other IITs) then I have no doubt that the specific to universities and even departments and difference in terms of real research can get a whole labs. In the control of the control of the control of the control of the control of the control of the control of the control of the control of the control of the control of the control of the control of the control of the

*years of publication. Our main aim has been to form unfortunately we still do not have a strong Alumni a medium between the readers and the latest in the network. All other IIT's have a stupendous network field of electronics, both in industrial and academic of Alumni serving as a backbone. Where do you sphere. According to you how successful have we think we lack and how can we improve the Alumni been and what are your suggestions to make it network? better?*

one more pleasure to see that than me! After this multi-national organizations in 10 years. Other IITs good start, the team should focus on not only a have eminent alumnus working in virtually every timely publication of issues but also look out one of the top 100 corporations of the world, and at constantly for ways to improve the content. If the good positions. It will take some time for us to go content is good, readership and publicity will follow. there. Till then we must focus on keeping contact Attention span is low and it is hard to make the with the alumni and of course creating even better content suitable and actually useful for people. On batches of graduates who in turn can go far as an the whole the focus has to remain on electronics alumnus. and communication /electrical/ computer engineering students but the scope of students might span the entire country.

Q. *What are your career plans after completion of* Q. *Would you like to share a piece of advice with our* 

**AB:** Plans after Master's are not too certain. The **AB:** If you are in a state where you can only wonder it's not too easy to change the course. Only advice that has helped me is to go with your feeling and be informed. And it is extremely important that you go out of your way to stay informed about things.

### *difference between IIT's and US universities? How can we narrow this gap?*

*th* Q. *In Phase is about to complete two successful* Q. *Your batch was 9 to graduate from IIT G. But* 

**AB:** I doubt if there is much we can do at the AB: It has been successful no doubt, and it gives no moment. People can't be millionaires or heads of

> (Compiled by Final Year Students, Sourabh Sriom and Talla Vamsi)

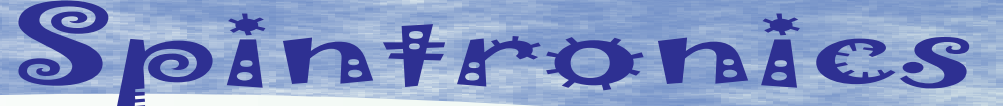

<span id="page-6-0"></span>Electron, as we know, is the driving force on Other notable contributors to this field include which our whole technology flourishes. Be it Albert Fert and Peter Grünberg who found a whiff whatever gadget or equipment, the electron will of it while working on giant magneto resistance. have a role to play in it. That's what that makes The origins can be further traced back to electrons so indispensible. It wouldn't come as a ferromagnet/superconductor tunneling shocker if someone were to say to you that experiments pioneered by Meservey and Tedrow electronic research amounts for more than half and initial experiments on magnetic tunnel the total research conducted throughout the junctions by Julliere in the 1970s. The use of world, It is a brainchild of this research that we semiconductors for spintronics can be traced have with us a new face of technology called back at least as far as the theoretical proposal of Spintronics. It is fast, reliable, less error prone a spin field-effect-transistor by Datta and Das in and more robust. Let's take a peek into the 1990. amazing future of the gadgets that are so hard to

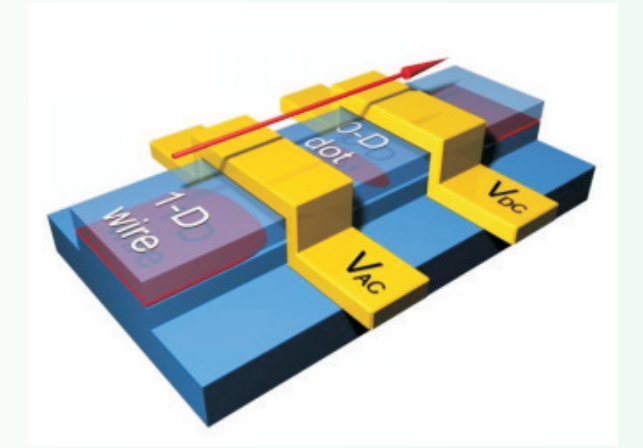

spin. But whose spin? It deals with electronic<br>spin. Spintronics, or spin electronics, refers to spin. Spintronics, or spin electronics, refers to especially in semiconductors) via spin<br>the study of the role played by electron spin in solid state physics, and possible devices that<br>mainly exploit spin properties instead of or in<br>addition to charge degrees of freedom. In a more<br>anipulation arms us with controlling the spin of common language, it can be inferred that the electron to our will. s**pintronics**, also known as magneto electronics, is an emerging technology which<br>exploits the intrinsic spin of electrons and its exploits the intitial spin of electrons and its technique is that it wouldn't work for non-<br>associated magnetic moment, in addition to its fundamental electronic charge, in solid-state devices.

It all started with Johnson and Silsbee in the year 1985, when while conducting experiments on spin-dependent electron transport phenomena in solid-state devices including the observation of spin-polarized electron injection from a ferromagnetic metal to a normal metal, the two observed that spin played a crucial part in the transport of information. If the spin could be exploited, amazing result could be achieved.

### Harpreet Singh

semiconductors for spintronics can be traced

live without. Spintronics makes use of the fact that electron have a distinct spin i.e.  $+1/2$  or  $-1/2$ . They therefore constitute a two-state system with spin "up" and spin "down". The primary necessities to make a spintronic device are to have a system that can generate a current of spin polarized electrons comprising more of one spin species - up or down -- than the other (called a spin injector), and a separate system that is sensitive to the spin polarization of the electrons (spin detector). In other words, we have a system that has electrons with up spin as well as down spin, however, the population of one of the types of the e is more than the other. On the other end of the Spintronics, as the name suggests, deals with<br>Sensitive to the spin of the e. Electron spin during<br>Sensitive to the spin of the e. Electron spin during

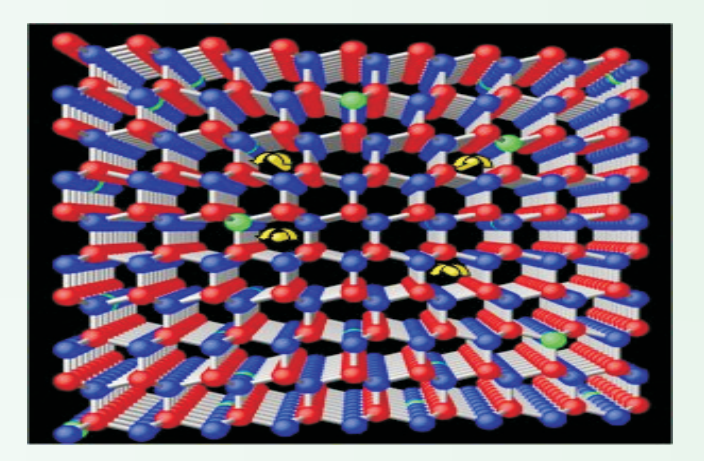

Page 7 **IIT Guwahati In Phase March'09** 

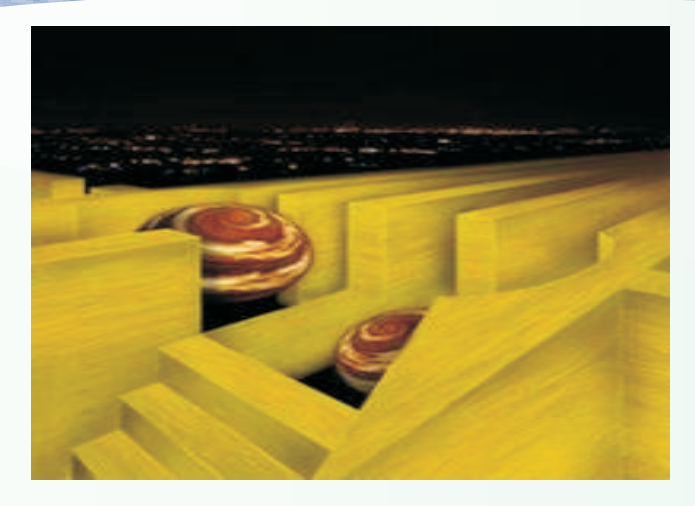

used to achieve results. Spin polarization in non-<br>magnetic materials can be attained either circularly polarized coherent light output. Future magnetic materials can be attained either circularly polarized coherent light output. Future<br>through the Zeeman Effect in large magnetic applications may include a spin-based transistor through the Zeeman Effect in large magnetic applications may include a spin-based transistor equilibrium methods. In the latter case, the non- as steeper sub-threshold slope. equilibrium polarization will tend to decay over a timescale called the "spin lifetime". Spin lifetimes The other major application of spintronics is in<br>of conduction electrons in metals are relatively Quantum Computing. A quantum computer is a of conduction electrons in metals are relatively Quantum Computing. A **quantum computer** is a<br>short but in semiconductors the lifetimes can be device used for computation that makes direct short but in semiconductors the lifetimes can be device used for computation that makes direct<br>very long (probably lasting a few microseconds use of quantum mechanical phenomena, such very long (probably lasting a few microseconds use of quantum mechanical phenomena, such at low temperatures), especially when the as superposition and entanglement, to perform at low temperatures), especially when the as superposition and entanglement, to perform<br>electrons are isolated in local trapping potentials operations on data. The basic principle behind electrons are isolated in local trapping potentials operations on data. The basic principle behind<br>(for instance, at impurities, where lifetimes can auantum computation is that quantum properties (for instance, at impurities, where lifetimes can quantum computation is that quantum properties

To begin with, the storage density of hard drives called qubit, of information. The spin of the is rapidly being increased along an exponential electron is exploited, instead of its charge and growth curve, courtesy spintronics, in part digitally used. If the electron is present on the because the technique-enables devices like surface, it is assigned "1" and if electron is not GMR (Giant Magneto Resistance) and TMR (Tunnel Magneto Resistance) sensors, in which it is used, to have an increase in the sensitivity of Due to its higher retaining time period, data<br>the read head which measures the magnetic storage seems to be the major area of interest in state of small magnetic domains (bits) on the spintronics. Spintronics can also be used in spinning platter. The doubling period for the areal density of information storage is twelve months, much shorter than Moore's Law, which observes that the number of transistors that can cheaply be incorporated in an integrated circuit doubles every two years.

MRAM, or Magnetic Random Access Memory, uses arrays of TMR or Spin torque transfer devices. MRAM is nonvolatile (unlike chargebased DRAM in today's computers) so information is stored even when power is turned off, potentially providing instant-on computing. Motorola has developed a 256 kb MRAM based

on a single magnetic tunnel junction and a single transistor. This MRAM has a read/write cycle of under 50 nanoseconds. Another design in development, called Racetrac memory, encodes information in the direction of magnetization between domain walls of a ferromagnetic metal wire.

Advantages of semiconductor-based spintronics applications include potentially lower power use and a smaller footprint than electrical devices used for information processing. Also, applications such as semiconductor lasers using magnetic materials. Hence other methods are spin-polarized electrical injection have shown<br>used to achieve results. Spin polarization in non-<br>threshold current reduction and controllable having advantages over MOSFET devices such

can be used to represent data and perform operations on these data. In quantum The spintronics field has numerous applications. computing, electronic spin represents a bit,<br>To begin with the storage density of hard drives called qubit of information. The spin of the electron is exploited, instead of its charge and surface, it is assigned "1" and if electron is not bresent, it is assigned "0".

storage seems to be the major area of interest in

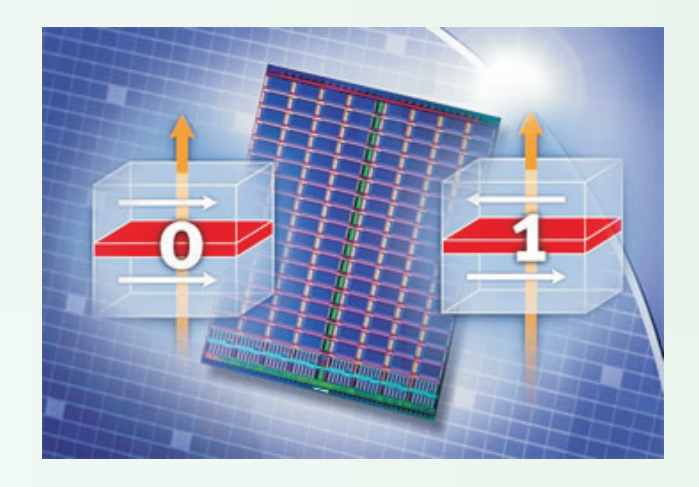

Page 8 IIT Guwahati In Phase March'09

determining the magnitude of tunneling magneto resistance (TMR) in magnetic tunnel junctions (MTJ). Organic spintronics is also a field with upcoming promises. Research in the field of organic spintronics can lead to development in spintronics based organic memories, logic circuits, as well as improve efficiencies of organic light emitting diode (OLED)-based displays.

Silicon recently was found to prove as a haven for semiconductor spintronic researchers. The results mark another major steppingstone in the pioneering field of spintronics, which aims to use the intrinsic "spin" property of electrons versus solely their electrical charge for the cheaper, spin space in a spin heterostructure and the faster, lower-power processing and storage of annication of scheme in spintronic devices faster, lower-power processing and storage of application of scheme in spintronic devices.<br>data than present-day electronics can offer. The similar to the Josephson Effect, the equilibrium

Spintronics, though seems to have endless between the spin wave functions on the two<br>uses also has some shortcomings. The biggest sides of a junction This problem is of important uses, also has some shortcomings. The biggest sides of a junction. This problem is of important<br>one being that the efficiency can be improved prectical interest because a spin current can be one being that the efficiency can be improved practical interest, because a spin current can be only to a certain extent, not beyond a defined an energiated in a spin heterostructure without any only to a certain extent, not beyond a defined generated in a spin heterostructure without any<br>limit. Semiconductor spintronics is basically sexternal charge current and voltage and the limit. Semiconductor spintronics is basically external charge current and voltage and the manipulation of electron spin at a given location, spintronic devices. transporting spins between different locations within conventional semiconductor environment, In future, as we see, stress will be on achieving<br>all-electrical spin control via spin-orbit bigher levels of efficiency and increasing the all-electrical spin control via spin-orbit bigher levels of efficiency and increasing the<br>interactions, diluted magnetic semiconductors, scope of spintronics Currently being in its infant interactions, diluted magnetic semiconductors, scope of spintronics. Currently, being in its infant<br>and fixed or mobile spin qubits for quantum stage the technique is slated to become the next and fixed or mobile spin qubits for quantum stage, the technique is slated to become the next<br>computing, the state of the replace

generation, manipulation and detection of spin in dia-helped create new levels of data storage and<br>non-magnetic semiconductors. Various diangement With a blend of spin and magnetic non-magnetic semiconductors. Various management. With a blend of spin and magnetic<br>schemes have been proposed to tackle these stield electrons, though being the tiniest schemes have been proposed to tackle these field, electrons, though being the tiniest<br>challenges with different pros and cons. This can indivisible part of the atom are set to shape the challenges with different pros and cons. This can indivisible part of the atom are set to shape the<br>be taken of by studying the novel scheme of invorted that we live in Big things do come in small generation and control of spin current in packages. semiconductors based on the discontinuity of

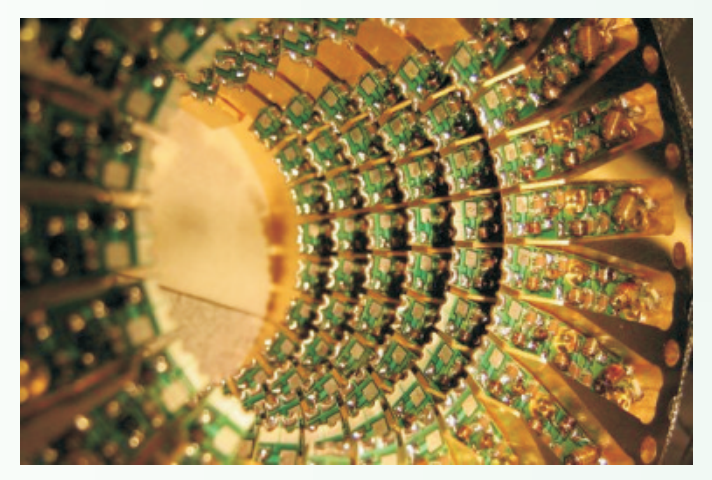

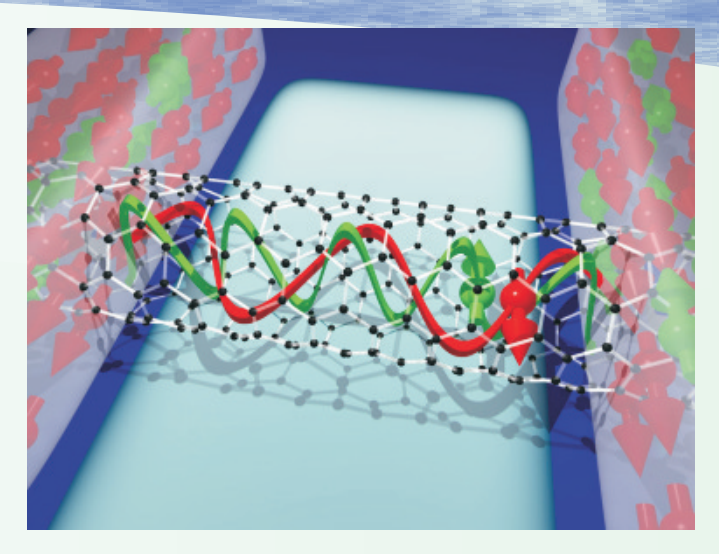

Similar to the Josephson Effect, the equilibrium spin current is generated by the phase difference approach has potential applications in low power

big thing. It is also supposed to replace electronics. Analyzing the pros and cons, this The key challenges of this field are the doesn't seem just a dream. Spintronics has generation, manipulation and detection of spin in beloned create new levels of data storage and world that we live in. Big things do come in small

> References: www.wikipedia.com www.sciencedaily.com www.nanotech-now.com www.organicspintronics.com *www.physics.umd.edu*

<span id="page-9-0"></span>A sneak peak into the future: **Cognitive Rad** 

### Rohit Bahl

*T*raditional schemes of spectrum allocation for technologies 2) continuously sensing the spectrum to wireless applications have lead to under utilization of avoid interference between a su and a pu 3) sharing of spectrum, which is a precious natural resource. control information about the spectrum within the CR Inefficient allocation and regulatory standards have network 4) efficient allocation of the unused spectrum lead to the common belief that there is a crisis of so as to avoid interference between 2 su who frequency spectrum which can be economically used. compete for the same frequency band and 5) This misconception is further cemented by a look at management of the unused spectrum bands for future the FCC frequency chart which shows multiple allocation to su in case a pu starts to transmit in the allocation over all frequency bands. On the other bands being currently used by su. We will try to delve hand actual measurements reveal actual usage of into these issues one by one. only .5% in 3-4 Ghz bands which further declines to .3% in 4-5 Ghz bands (Figure 1) thus, although we have abundance of spectrum, the virtual shortage of Ageneric architecture of a cognitive radio transceiver spectrum is due to the requiatory climate. is shown in Fig. 2. The main components of a

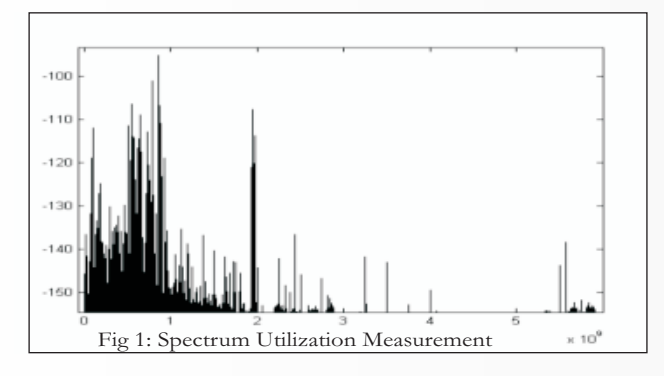

spectrum to unlicensed secondary users (su) when of a large range of frequency spectrum. the primary user (pu), who is the licensed user for that band, is not transmitting. Although there is no formal definition of the CR as of now, a useful definition summing up the characteristics of the CR is: band. **Cognitive Radio** (refereed to CR henceforth)

A Cognitive Radio is a adaptive multi-dimensionally aware autonomous system that learns from its experience to reason, plan and decide future action to meet consumer needs. A cognitive radio must be capable of : 1) sensing its environment 2) adapting its physical layer functionality 3) learning from its past experiences to deal with new situations in the future.

Clearly, such a revolutionary change in paradigm **RF filter**: The RF filter selects the desired band by Conserved band by posses many challenges across all the ISO/OSI<br>network layers as the CR must have: 1) a fully<br>and pass filtering the received RF signal. reconfigurable and generic hardware platform which **Low noise amplifier (LNA):** The LNA amplifies the is capable of receiving and transmitting signals which desired signal while simultaneously minimizing noise and consiste

### **Physical Layer**

cognitive radio transceiver are the radio front-end and the baseband processing unit. The difference between conventional radios and CR is that each component can be reconfigured via a control bus to adapt to the time-varying RF environment. In the RF front-end, the received signal is amplified, mixed and A/D converted. In the baseband processing unit, the signal is modulated/ demodulated and encoded/ decoded. The baseband processing unit of a cognitive radio is essentially similar to existing transceivers. The challenging part of the CR is the RF This strict distribution which has made spectrum front-end. It presents challenges unique to CR. The scarce suggests the introduction of more flexible novel characteristic of cognitive radio transceiver is approach for spectrum access. Conventional the wideband sensing capability of the RF front-end. wireless devices are tuned to operate within a fixed This function is mainly related to RF hardware bandwidth to maximize their performances in that technologies such as wideband antenna, power amplifier, and adaptive filter. RF hardware for the addresses this problem by dynamic allocation of cognitive radio should be capable of tuning to any part

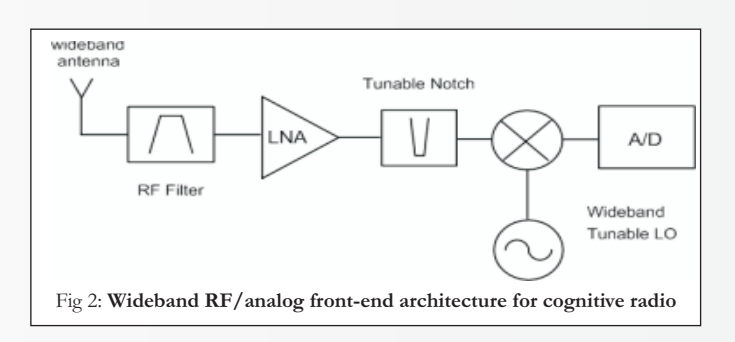

The components of a cognitive radio RF front-end are as follows:

is capable of receiving and dansmitting signals which desired signal while simultaneously minimizing noise<br>component.

**Mixer:** In the mixer, the received signal is mixed with locally generated RF frequency and converted to the baseband or the intermediate frequency (IF).

**Voltage-controlled oscillator (VCO):** The VCO generates a signal at a specific frequency for a given voltage to mix with the incoming signal. This procedure converts the incoming signal to baseband or an intermediate frequency.

Phase locked loop (PLL): The PLL ensures that a signal is locked on a specific frequency and can also coexistence with licensed users and the wide range of be used to generate precise frequencies with fine available spectrum are two of the main reasons for be used to generate precise frequencies with fine available spectrum are two of the main reasons for resolutions for

**Channel selection filter: The channel selection filter** 

the gain or output power level of an amplifier constant **Automatic gain control (AGC): The AGC maintains** 

In this architecture, a wideband signal is received and access procedures. With aid to these through the RF front-end, sampled by the high speed procedures, generally distributed sensing procedure through the RF front-end, sampled by the high speed procedures, generally, distributed sensing procedure<br>analog-to-digital (A/D) converter, and measurements is proposed such that each entity in the CR network analog-to-digital (A/D) converter, and measurements is proposed such that each entity in the CR network<br>are performed for the detection of the licensed user forward their measurements about the spectrum are performed for the detection of the licensed user forward their measurements about the spectrum<br>signal. However, there exist some limitations on allocation to the central entity and this entity developing the cognitive radio front-end. The constructs a spectrum allocation map. wideband RF antenna receives signals from various transmitters operating at different power levels, **Distributed spectrum sharing**: Distributed solutions bandwidths, and locations. As a result, the RF front-<br>end should have the capability to detect a weak signal of an infrastructure is not preferable. Accordingly end should have the capability to detect a weak signal of an infrastructure is not preferable. Accordingly, in a large dynamic range. However, this capability each node is responsible for the spectrum allocation requires a multi-GHz speed A/D converter with high and access is based on local policies. resolution, which is not be infeasible. The requirement of a multi-GHz speed A/D converter necessitates the The second classification for spectrum sharing<br>dynamic range of the signal to be reduced before A/D techniques in CR networks is based on the access dynamic range of the signal to be reduced before A/D techniques in CR networks is based on the access can<br>conversion. This reduction can be achieved by behavior More specifically the spectrum access can filtering strong signals. Since strong signals can be be cooperative or non-cooperative: located anywhere in the wide spectrum range, tunable notch filters are required for the reduction **Cooperative spectrum sharing**: Cooperative (or . Another approach is to use multiple antennas such collaborative) solutions consider the effect of the that signal filtering is performed in the spatial domain rather than in the frequency domain. Multiple the interference measurements of each node are antennas can receive signals selectively using beam-<br>shared among other nodes. Furthermore, the forming techniques. The spectrum allocation algorithms also consider this

### **Spectrum Sharing**

In CR networks, the other important challenge in open **Non-cooperative spectrum sharing**: Contrary to spectrum usage is **Spectrum Sharing**. Spectrum the cooperative solutions, non-cooperative solutions<br>sharing can be regarded to be similar to generic consider only the node at hand These solutions are sharing can be regarded to be similar to generic consider only the node at hand. These solutions are<br>medium access control (MAC) problems in existing also referred to as selfish. Non-cooperative solutions systems. However, substantially different challenges result in reduced spectrum utilization. exist for spectrum sharing in CR networks. The

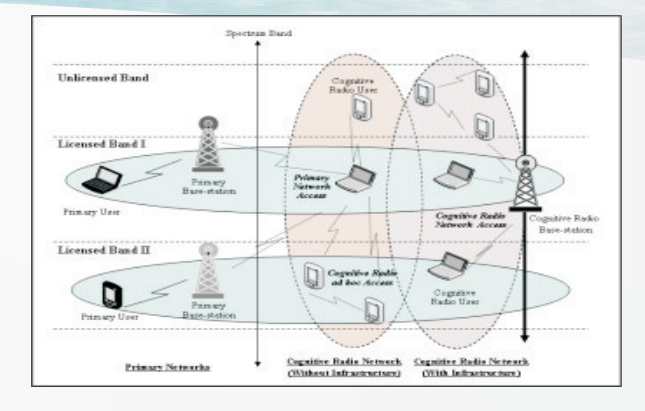

these unique challenges. The existing solutions for spectrum sharing in CR networks can be mainly Channel selection filter: The channel selection filter classified in three aspects: i.e., according to their<br>is used to select the desired channel and to reject the architecture assumption spectrum allocation is used to select the desired channel and to reject the architecture assumption, spectrum allocation<br>adjacent channels. The first behavior and spectrum access technique. The first classification for spectrum sharing techniques in CR networks is based on the architecture:

over a wide range of input signal levels. **In the set of the Sepectrum sharing**: In these solutions, a centralized entity controls the spectrum allocation allocation to the central entity and this entity

each node is responsible for the spectrum allocation

behavior. More specifically, the spectrum access can

nodes communication on other nodes. In other words. shared among other nodes. Furthermore, the information.

also referred to as selfish. Non-cooperative solutions

The third classification for spectrum sharing in CR networks is based on the access technology:

Overlay spectrum **Overlay spectrum sharing**: sharing refers to the spectrum access technique used. Anode accesses the network using a portion of the spectrum that has not been used by licensed users. As a result, interference to the primary system is minimized.

Underlay spectrum **Underlay spectrum sharing:** sharing exploits the spread spectrum techniques developed for cellular networks. Once a spectrum allocation map has been acquired, a CR node begins transmission such that its transmit power at a certain portion of the spectrum is regarded as noise by the licensed users. This technique requires sophisticated spread spectrum techniques and can utilize increased bandwidth compared to overlay techniques.

### **Spectrum Sensing**

user is not transmitting in that band. Therefore the objective of **Different kinds** of fusion rule<br>spectrum sensing is two-fold: 1) baye heen proposed such as

spectrum sensing is two-fold: 1)<br>detection of spectrum holes which can be used by the one rule, which decides the presence of white shot CR 2) identifying primary user in the frequency band<br>in which decides in favor of white spot only if all the users in which the CR is currently transmitting. By scanning which decides in favor of white spot only if all the users<br>the entire frequency band the CR can identify the decide in favor of the white spot. Recently some more the entire frequency band the CR can identify the decide in favor of the white spot. Recently some more<br>bands which are vacant and hence can be used by a detection criterion's have been suggested, which bands which are vacant and hence can be used by a detection criterion's have been suggested which<br>it. Now, as the puls the licensed user, it does not need a given woights to the decisions based on the SNP's of it. Now, as the pu is the licensed user, it does not need given weights to the decisions based on the SNR's of<br>any kind of authorization and hence it may start the decision making podes. While, cooperative any kind of authorization and hence it may start the decision making nodes While cooperative<br>transmitting any time irrespective of whether the sulis approaches provide more accurate sensing transmitting any time irrespective of whether the suis approaches provide more accurate sensing<br>using the band or not. It may so happen that a su performance they cause adverse effects on using the band or not. It may so happen that a su berformance, they cause adverse effects on transmitting in that band may then interfere with the resource-constrained networks due to the additional pu, which then will degrade the QoS for the pu. Hence its the responsibility of the su to vacant the channel as soon as the pu starts transmitting. To maintain the QoS, the su must sense the channel after every ?t s, The long-touted scarcity of radio spectrum in the where ?t is the max time till which pu can stand  $f_{\text{tithire may be replaced by a surplus of available}}$ where ?t is the max time till which pu can stand future may be replaced by a surplus of available<br>interference. The goal of spectrum sensing is then to frequencies. Rather than a cell phone needing a interference. The goal of spectrum sensing is then to frequencies. Rather than a cell phone needing a decide between the following two hypotheses:

where  $x(t)$  is the received signal,  $s(t)$  is primary user's similar changes as advanced devices exploit the signal,  $n(t)$  is the additive white Gaussian noise wireless Web to displace now traditional cell phones signal, n(t) is the additive white Gaussian noise wireless Web to displace now traditional cell phones.<br>(AWGN), h is the gain of the channel, Ho denotes the The growth of cognitive radio will take some time to (AWGN), h is the gain of the channel, Ho denotes the The growth of cognitive radio will take some time to absence of the  $\frac{1}{2}$  cocur but the effect on all our lives will be significant pu. The key challenges then in spectrum sensing are detecting of primary user in low SNR environments and fading environments where it is hard to

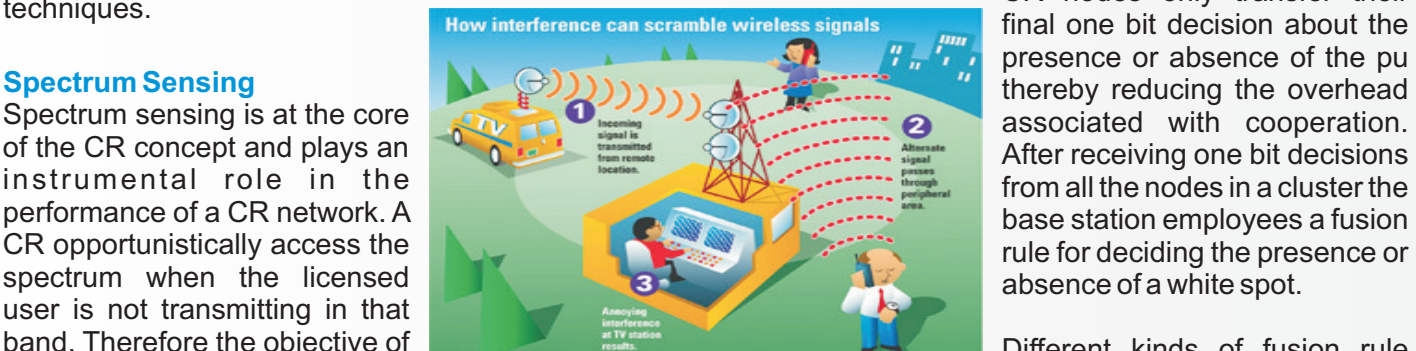

distinguish a low SNR primary signal from noise.

### **Cooperative Spectrum Sensing**

Use of diversity in wireless systems for increasing the agility for the wireless system is a well studied topic. Effects such as Multipath, Shadowing and Fading are common in wireless systems and one way to counter them is by employing multiple antennas i.e. exploiting spatial diversity. In a CR network also, a particular node at any give time may experience the above mentioned path losses. Therefore at any give instant of time a particular node can be in a deep fade condition thereby reducing the power received at the node and hence reducing the probability of detection. Such conditions may therefore cause an increase in the interference caused to the pu, which is undesirable. To counter the effects of fading spatial diversity of various CR nodes is exploited. CR nodes are organized as clusters which cooperate among each other to increase the probability of detection, Pd. Rather than transmitting all the decision statistics, the

> CR nodes only transfer their final one bit decision about the presence or absence of the pu thereby reducing the overhead After receiving one bit decisions rule for deciding the presence or

OR rule, which decides the presence of white shot resource-constrained networks due to the additional operations and overhead traffic.

### **Conclusion**

minute to upload a compressed megapixel-size image, it might be able to handle 10 such images a  $x(t) = (n(t), Ho$  second. Just as the emergence of cell phone<br>h  $\times$  s(t) + n(t), H1 second. Second and business technology has led to wide social and business consequences, cognitive radio's adoption will induce occur, but the effect on all our lives will be significant.

> (Rohit Bahl, is a 4th year B.Tech student of ECE Department.)

# *TCP/IP - An Insight*

pathetic and all of a sudden, the speed is much better without any reduction in the effective user database! Of course we all are happy. But did you IPAddress: 11100101011101011000101001000111 not wonder how this happened? Leave that for a fact. Most of us have never been a part of a LAN before But using such an address would only cause utter coming to the campus but after coming here, we confusion. Hence this 32 bit word is first split into 4 cannot live without it! *DC++* and *'Sharing on Run',* as equal parts and then, they are expressed in decimal we popularly call it, are things which make our day. making it easier to work with. Even though we manage without knowing how all this works, it's always better to find out … IPAddress: 11100101.01110101.10001010.01000111

### *What is TCP/IP?*

This is a common question that you would like **229.117.138.71** answered before reading an article on it. Fully known as *Transmission Client Protocol / Internet Protocol,* That is the usual IP address that we see. Since each TCP/IP is an understanding between computers section has 8 bits, the decimal can extend from 0 to connected in a network as to how they must call 255. Hence we have IP Addresses ranging from upon each other for effective two-way data transfer. 0.0.0.0 to 255.255.255.255. That gives us a total of True we do many other things on a network 255^(4) IPAddresses. nowadays other than just send and receive data, but data transfer is the essence of all tasks. The rest of This may appear a big number at first sight, but this article will give you an idea of how this actually taking into consideration the gigantic number of happens. Clients all over the world, this is hardly enough. Then

### **Transmission Client Protocol / Internet Protocol version 4 (TCP/IPv4)**

Networking to Internetworking possible. The split into different classes for different uses. To protocol has been prevalent for over two decades understand these classes, we need to know about with changes being made to it to suit the dynamic Network and Host Ids. needs of the community but it is set to be replaced by its successor, IPv6, reasons for which will be clear as *Network ID (NID)*: The part of the IP which identifies you read further. The network.

The protocol works on the simple fact that every host. Network interface is identified by a 32 bit word called its IP address. Now let us get one thing straight. A The following table illustrates the different classes of Network Interface and a Network Device are not lov4: necessarily the same. The Network Interface is the way the network sees a device and it is possible for a single device to have more than one Network Interfaces. Asimple example would be you changing your computer's IPAddress. The device remains the same but its Network Interface has changes Addressing based on these classes is popularly known as because the Network sees you as a different device. **classful addressing**. For Example, a company having less

Interface is characterized by an IP Address. This is be characterized by a 24 bit word. Similarly, a larger like the name of the Interface in that Network. This company having 60,000 hosts would opt for a Class B address will be used for all transactions involving the solution as it offers them 256\*256, ie, 65536 Host IDs. Interface and any other device. As already Their Network's ID is characterized by a 16 bit word.

<span id="page-12-0"></span>*U*ntil recently, the Internet speed in our hostels was mentioned, the IP address is a 32 bit word like the pathetic and all of a sudden, the speed is much one shown below. B. S. Sasikanth

## IP Address: **229.117.138.071** usually written as

how is it, that we manage to survive today with this system? Well, just keep reading to find out!

This is the protocol which makes everything from When TCP/IP was originally implemented, it was

*Host ID (HID)* : The part of the IP which identifies the

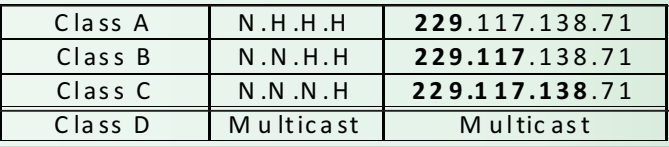

number of computers, say 200, will opt for a Class C Now that we have got that straight, every Network solution as it offers them 256 host Ids. Their Network will solution as it offers them 256\*256, ie, 65536 Host IDs.

All this was fine in the earlier stages as it served the them hierarchically so that, the whole infrastructure purpose. After all, IPv4 was started as a project of the can be more organized. So the initial guesses were an Department of Defense of the United States. But as the address of 48 bits or 64 bits. But finally, a 128 bit computer world evolved, the Internet grew on this address was decided for the system. Now naming a 128 infrastructure and soon there were problems. The bit word even in decimal will not make it much smaller number of IPs being offered was not enough. Also, the or easier to comprehend. Take a look for instance: concept of classful addressing led to the wastage of 128.91.45.157.220.40.0.0.0.0.252.87.212.200 many addresses. A company needing 2000 IPs would .31.255 opt for Class B hence wasting more than 60,000 addresses! This was indeed unacceptable. Hence came How easy would that be to remember? Hence instead the concept of classless addressing. The concept of splitting it into 16 8-bit words, it is split into 8 16-bit

### *Classless Addressing*

This works on the concept of splitting the classes into 805B.2D9D.DC28.0000.0000.FC57.D4C8.1FFF further *subnets* which would be allotted to the different companies. Hence, the concept of a 'Subnet Classifying this huge set of numbers into different Mask' was introduced. The Subnet Mask's sole purpose sections for allocation to different sectors has is to identify the line dividing the NID and the HID. Let presented itself as a challenge. Many formats have us see how it does that. been proposed some of which, have been accepted to

Consider the following configuration. We will be seeing is something we'll have to wait to see, though the wait the Addresses in binary form for clarity of doesn't seem along one. understanding.

positions in the IP Address which are a part of the NID. suggestions of 'embedding' the old IP Addresses into Hence, ideally the subnets of classes would be as the new ones at the end so as to maintain the existing follows: logics. This concept is popularly known as **IP**

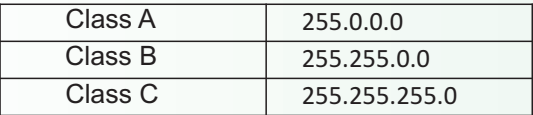

can be further divided into sub-classes and allotted earlier bits. with minimal waste.

IPv4, some of its shortcomings were inevitable and and of course problems! In case any of you haven't hence, during the 90's, it was decided that IPv6 had to noticed, Microsoft has extended features for IPv6 from be introduced. Now it's 2009 and we are not yet seeing Windows Vista and has added extensive features for it IPv6 being implemented. Why? The answer to this in the latest release, Windows 7 Beta 1. Along with is. manufacturers of routers and gateways have taken

### **Transmission Client Protocol / Internet Protocol version 6 (TCP/IPv6)**

Also popularly known as IPng (IP next generation), the main reason to introduce this new version was to increase the number of available addresses and divide

words which are in turn represented by hexa-decimal notation which would look something like

a further extent than the others. Which would be final

IP Address: **11100101.01110101.1000**1010.0100 Now, we have the space that we need and we have the 0111 (229.117.138.071) versatility that we need. What is it that stops us from Subnet Mask: 11111111.11111111.111110000.00 advancing to IPv6? It is the huge infrastructure based 000000 (255.255.240.0) on IPv4 which we cannot leave behind and proceed. Hence, to make the transition as smooth as possible, The digits in the Subnet which are '1' refers to the the change is planned to be slow and steady with **embedding**. For Example, 805B.2D9D.DC28.0000.000 0.FC57.**212.200.31.255**

This way, the earlier system's profile is maintained in The Subnet mask now gives us extra control. Each Class the last 32 bits and its hierarchy is implemented in the

Ipv6 is a very powerful infrastructure which will bring Though so many steps were taken to stretch the life of with it many new measures of security, configurations would be clear once we have a look at what IPv6 exactly them, the other companies, including hardware steps towards the transition so the day is not far from today!

> (B.S. Sasikanth is a second year B.Tech Student in E.C.E. Department)

## *Solar Cells*

### Harpreet Singh

<span id="page-14-0"></span>solar cells, their modifications and how they evolved over 3 generations. We saw how, after their invention in 1893, solar cells got better and better and cater the energy needs of the modern world. Now, for the The record for multiple junction solar cells, however, concluding part let's take a peek into the modern is disputed. A team lead by the University of concluding part, let's take a peek into the modern is disputed. A team lead by the University of decisions of color colls and their modifications opensy. Delaware, the Fraunhofer Institute, and NREL all designs of solar cells and their modifications ensure claim the world record title at 42.8, 41.1, and 40.8 maximum efficiency.

That being said, let's not forget the fact that the major<br>occupy the center stage between these three rivals.<br>driving force behind the solar cells is that, Sun is their<br>NRFL claims that the other implementations have source, so it's a never ending source of energy. Solar never been put under any standardized tests and, in cells started with an efficiency of 1% and the new the case of the University of Delaware project,<br>techniques developed have taken the efficiency to represents only hypothetical efficiencies of a panel represents only hypothetical efficiencies of a panel<br>that's never been fully assembled. However, NREL nearly 25%. Sounds trivial, but when weighed along that's never been fully assembled. However, NREL<br>the fer reaching consequences and bonefite, 25% claims it is one of only three laboratories in the world the far reaching consequences and benefits, 25%<br>does seem a commendable job. With all the aspects<br>almost covered, researchers are stressing upon increasing the efficiency of the solar cells even  $_{\text{cells}}$ . higher.

### **High efficiency cells**

**High efficiency solar cells are a class of solar cells** that can generate electricity at higher efficiencies<br>than the conventional solar cells. While high<br>efficiency solar cells are more efficient in terms of<br>electrical output per incident energy (watt/watt),<br>efficiency of 19.9 much of the industry is focused on the most cost indium gallium selenide thin films, also known as<br>efficient technologies (cost per watt or \$/watt). Still, CIGS. These CIGS films have been grown by many businesses and academics are focused on physical vapour deposition in a three-stage co-<br>increasing the electrical efficiency of cells and much evaporation process. In this process In, Ga and Se increasing the electrical efficiency of cells, and much evaporation process. In this process In, Ga and Se development is focused on high efficiency celer cells are evaporated in the first step; in the second step it is development is focused on high efficiency solar cells.<br>That in perspective, its understood that on a large<br>scale, cost does come into picture.<br>Scale, cost does come into picture.

some of the notable contributions that stand apart from others.

### **Monocrystalline Si**

In 1994, the University of New South Wales (UNSW) and Elisabetta Collini of University of Toronto's reported the highest silicon solar cell efficiency of Department of Chemistry, it was apparently shown reported the highest silicon solar cell efficiency of Department of Chemistry, it was apparently shown<br>24.7% with their REPL (Prestical Extraction and that inexpensive solar cells, vastly improved medical

UNSW's ARC Photovoltaic Centre of Excellence has breaking discovery. Due to their high installation reported the first silicon solar cell to achieve the costs, solar cells are more often than not, disliked but milestone of 25 per cent efficiency. Its worth with this kind of inexpensive cells, the view is all set to mentioning that PERL is a high level computer change. language that was developed in 1987 by Larry Wall

### **Multiple junction solar cells**

percent, respectively. With each party hard hitting on the other for the top spot, claims and blames seem to NREL claims that the other implementations have we are going to get more efficient and cheaper solar

### **Thin film solar cells**

In 2002, the highest reported efficiency for solar cells<br>based on thin films of CdTe was 18%, which was achieved by the research group of Prof.<br>I.M.Dharmadasa at Sheffield Hallam University in the efficiency of 19.9% for the solar cells based on copper CIGS. These CIGS films have been grown by physical vapour deposition in a three-stage co-

With these three record breaking discoveries being Over several years, scientists have tried to break<br>boundaries of solar cell efficiency. Here is a list of cells.

### **Organic Solar Cells**

In recent experiments conducted by Greg Scholes<br>and Elisabetta Collini of University of Toronto's 24.7% with their PERL (Practical Extraction and<br>Report Language) cell technology. This record has<br>been valid until 2008.<br>that organic electronics could have. Out of this, the inexpensive solar cells are considered to be a ground The University of Toronto team - whose work is Solar cells with multiple band gap absorber materials devoted to investigating how light initiates physical are able to more efficiently convert the solar<br>processes at the molecular level and how humans spectrum. By using multiple hand gans, the solar processes at the molecular level and how humans spectrum. By using multiple band gaps, the solar might make better use of that fact -- looked spectrum may be broken down into smaller bins specifically at conjugated polymers. These expectifically at conjugated polymers. These<br>conjugated polymers are considered to be one of the<br>most promising candidates for building efficient<br>organic solar calls. The conjugated polymers are very used up in creating ki organic solar cells. The conjugated polymers are very used up in creating kinetic energy, multiple band gaps<br>Iong organic molecules that possess properties like may provide a solution to the efficiency limit problem. long organic molecules that possess properties like those of semiconductors and therefore can be used These days more and more stress is laid on solar<br>to make transistors and LEDs. When these powered devices as these certainly provide a back to make transistors and LEDs. When these powered devices as these certainly provide a back<br>conductive polymers absorb light, the energy moves shope to the opgoing "Alternative source" of energy along and among the polymer chains before it gets<br>converted to electrical charges. This was the property<br>converted to electrical charges. This was the property converted to electrical charges. This was the property<br>that was exploited to pave way for a more convenient<br>and easily realizable solar cell.<br>big role in keeping the equipment running. Wide

It isn't a cakewalk either. Out of the many problems metamorphic multijunction solar cell, polymer which were faced, the biggest obstacle to organic processing, nano-particle processing etc. solar cells is that it is difficult to control what happens after light is absorbed: whether the desired property after light is absorbed: whether the desired property<br>is transmitting energy, storing information or emitting<br>light Here quantum mochanics comes to rescue as Japan's National Institute of Advanced Industrial light. Here quantum mechanics comes to rescue, as depen's National Institute of Advanced Industrial<br>with experiments, it has been shown that using disclence and Technology (AIST) has succeeded in with experiments, it has been shown that using Science and Technology (AIST) has succeeded in quantum effects, we can control whatever goes on developing a transparent solar cell that uses quantum effects, we can control whatever goes on inside the organic solar cell.

designing organic solar cells or sensors that capture electricity. However, the innovative new solar cell to d<br>Tight and transfer its energy much more effectively. It and uses ultraviolet radiation. This cell can be used t light and transfer its energy much more effectively. It uses ultraviolet radiation. This cell can be used to l<br>also thas significant implications, for quantum replace conventional window glass, the installation also has significant implications for quantum areplace conventional window glass, the installation<br>computing because it suggests that quantum surface area-could be-enlarged, leading to potential computing because it suggests that quantum surface area could be enlarged, leading to potential<br>ting because in ting because in ting because it is information pays information of the combined functions information may survive significantly longer than previously believed. The contract of power generation, lighting and temperature

New techniques may increase the efficiency of the solar cells, no doubt, but there is a limit to how much So, as we see, solar cells have come along a long<br>efficient a solar cell can be. This is called a road to provide us with a clean, eco-friendly, efficient efficient a solar cell can be. This is called a coad to provide us with a clean, eco-friendly, efficient<br>Thermodynamic Efficiency Limit Solar cells operate and low running-cost method of energy. Advent of Thermodynamic Efficiency Limit. Solar cells operate and low running-cost method of energy. Advent of as quantum energy conversion devices and are new machines and materials will ask for energy to as quantum energy conversion devices, and are new machines and materials will ask for energy to<br>therefore subject to the aforesaid "Thermodynamic sustain them and with the fuel reserves limited, we therefore subject to the aforesaid "Thermodynamic sustain them and with the fuel reserves limited, we<br>Efficiency Limit" Photons with energy below the band can certainly rely on solar cells to take us safely Efficiency Limit". Photons with energy below the band can certainly rely on solar cells to take us safely<br>gap of the absorber material cannot generate a hole-<br>through dark patches of energy scarcity. The source gap of the absorber material cannot generate a hole-<br>electron pair, and so their energy is not converted to that the cells use – Sun- is a never ending source and electron pair, and so their energy is not converted to that the cells use – Sun- is a never ending source and<br>Hence with more advancement, if we are able to the solution of the social solution of their energy is not conv useful output and only generates heat if absorbed. In hence with more advancement, if we are able to<br>For photons with energy above the band gap energy Inf armess Sun's energy to a much better extent, who For photons with energy above the band gap energy, only a fraction of the energy above the band gap can knows we might even have solar powered cars in<br>he converted to useful output. When a photon of each neighborhood. be converted to useful output. When a photon of greater energy is absorbed, the excess energy above the band gap is converted to kinetic energy of the carrier combination. The excess kinetic energy is converted to heat through phonon interactions as the References: kinetic energy of the carriers slows to equilibrium velocity.

spectrum may be broken down into smaller bins bone to the ongoing "Alternative source" of energy research that is being done in this field includes Silicon processing, thin film processing,

ultraviolet light to generate electricity but allows visible light to pass through it. Most conventional Scholes and Collini's discovery opens the way to solar cells use visible and infrared light to generate designing organic solar cells or sensors that canture electricity. However, the innovative new solar cell control.

### (Harpreet Singh  $3<sup>rd</sup>$  year B.tech ECE)

http://en.wikipedia.org/wiki/Solar\_cells#High\_efficiency\_cells http://www.sciencedaily.com/releases/2009/01/090115164518.htm http://www.sciencedaily.com/releases/2008/05/080514154702.htm

## *Tutorial on LT Spice*

engineers for simulating electrical circuits and linese parameters might fluster you at occasions;<br>studying input/output and transfer characteristics. I remedy to such a problem is referring to the studying input/output and transfer characteristics. In remedy to such a problem is referring to the increover it also enables one to develop new extensive help of Ltspice which is again easy to Moreover, it also enables one to develop new extensive help of Ltspice which is again easy to models for devices for the purpose of analyzing comprehend. In the same way you can work with models for devices for the purpose of analyzing comprehend. In the same way you can work with their characteristics and incorporating them in your most of the passive components like resistors. their characteristics and incorporating them in your and canally of the passive components like resistors, the<br>Incorporational theory for the simplicity and canally capaciotrs, inductors, current sources etc. placing projects. LTspice is known for its simplicity and can capaciotrs, inductors, current be learned without much effort. The use of spice or and changing their properties. be learned without much effort. The use of spice or to add it best feature is that, it allows the user to view the current and voltages in circuits without physically designing the circuit. It even helps in understanding and optimizing circuits which would hours to solve for the purpose of analyzing. It is actively employed by circuit manufactures to test the correctness of the design without actually building and testing the circuit on a board. Ltspice can be downloaded for free from Linear Te chnologies (LT) website . www.linear.com/software/

The purpose of this tutorial is to provide the readers with a basic overview of spice, running simulations and brief into how to add models for new devices not initially available in Spice.

Once you install Ltspice, open a new schematic using File->NewSchematic. This schematic will define your workspace over which different electrical components can be placed. On the main toolbar you will see some basic circuit elements like ground, resistor, capacitor, wire etc, which are <br>  $\begin{array}{ccc} \text{A} \text{ cardinal rule} & \text{to remember} \text{ while } \text{designing a} \\ \text{required frequently All these elements can also be} & \text{circuit} & \text{is never leaving any voltage source} \end{array}$ required frequently. All these elements can also be accessed through the Edit menu and each have an the "floating". A floating voltage source refers to one assigned short-cut key which proves to be without a suitable ground. assigned short-cut key which proves to be extremely helpful while designing a bigger and a complex circuit. The next section of the tutorials highlights how to

component library. You may find all requisite same. Open the component window once more<br>components used in IITo labs like NPN2N222. and select a npn transistor and place it in your components used in IITg labs like NPN2N222, diodes etc for the purpose of simulating lab schematic. Right click the transistor and select diodes etc. The library list can be accessed through villation anew transistor' option, which will give you circuits. The library list can be accessed through blick up a new transistor' option, which will give you<br>Fdit->component or pressing the F2 key, This be a range of options (models) to select from. This Edit->component or pressing the F2 key. This a range of options (models) to select from. This the F2 key. This<br>the Face of options (models from procedure can be repeated for other components would show a complete list of components arrocedure procedure complete list of components arrocedure procedure<br>Margaret and procedure for our control of the control of the control of the procedure as well. available ranging from voltage sources, npn, diode, nmos etc. You should begin on your circuit by first placing voltages sources on your circuit as The next step involved in successfully simulating a shown in Fig. 1. The state of simulation of simulation. Proceed in Fig. 1.

appear along with the mouse cursor and can be placed at an appropriate location with a mouse click. The next step is to configure the properties of **1. Transient:** This is the most widely used option, this source by a right-click. A voltage source can be this source by a right-click. A voltage source can be dimidlelping you to plot ac characteristics like transfer<br>the final term of a right-click. The source can be the final term of amplifiers, input/output characteristics used as an AC, DC, PULSE, EXP etc by selecting

<span id="page-16-0"></span>*L*tspice is one of the handiest tools for electrical any mode and entering the different parameters.<br>
engineers for simulating electrical circuits and These parameters might fluster you at occasions;

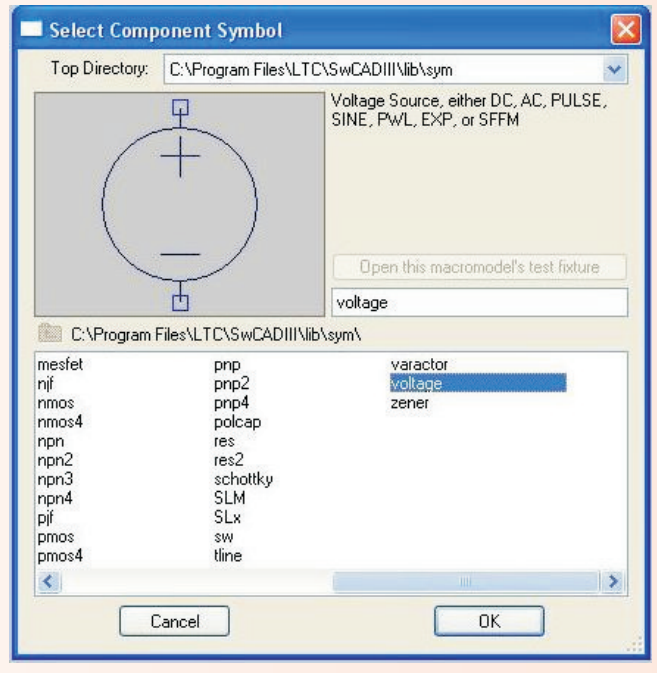

Figure 1

select active components like bjt, mos etc for your The most important part of Ltspice is the huge projects and selecting specific models for the component library You may find all requisite same. Open the component window once more

by selecting the 'edit simulation cmd' from the Edit Once the source has been selected, it would menu. Spice provides a variety of options for appear along with the mouse cursor and can be simulations:

of devices etc. Parameters like start, stop time and Novice users find adding new models into its spice timestep are needed to be specified. Timestep is library a daunting task. These days most of the the most important parameter in this simulation, device manufacturers provide spice models along which helps you to control the accuracy of the with the datasheet. The model will primarily simulation results. You can also leave this option include a symbol file(.sym), model file (.cir) and an empty and let the software decided a default value. <br>example circuit. These files need to be empty and let the software decided a default value.

analysis of the circuit and is extremely helpful for Files\LTC\SwCADIII\lib by default. The symbol file analyzing the transistor biasing. The state of the sym folder and model file analyzing the transistor biasing. 2. DC operating point: This provides a dc

**3. DC transfer:**

of a source and used for plotting the transfer characteristics of a filter/system. *.cir file >* .

incorporated into the spice library available in the installation directory, which is C:\Program in the sub folder. Once the files have been placed, you will see the new component available in the sweep of a voltage sources for plotting the spice component menu. Select and place it in your<br>characteristics of a device. project, in order to invoke its library file a spice directive needs to be added. Click on .op in the **4. AC analysis:** This provides a frequency sweep spice main toolbar and with the spice directive of a source and used for plotting the transfer radio button selected enter *include <path of the* 

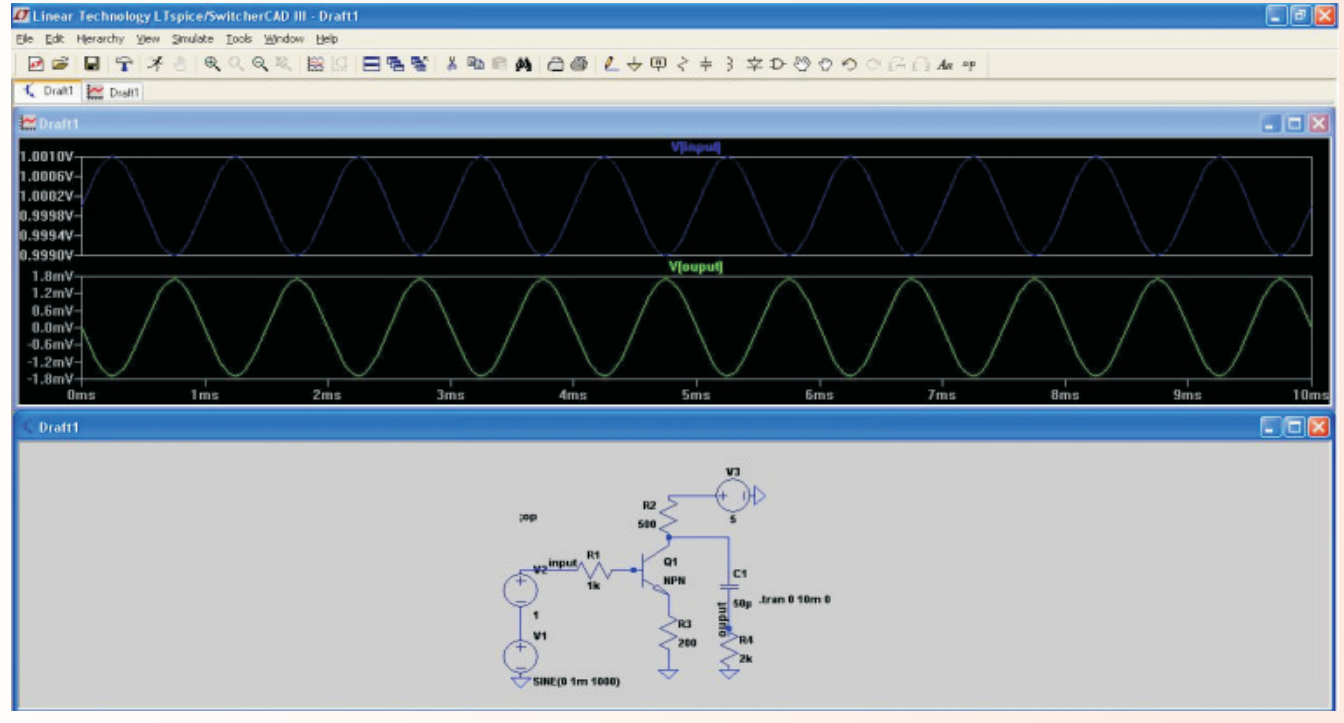

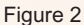

The above would be used from time to time for You may find Ltspice Yahoo groups repository<br>simulating circuits and in case any parameter is guite useful for downloading new spice models. simulating circuits and in case any parameter is unclear, refer to the Ltspice help. Once a circuit has been designed and a simulation type selected. Many different versions of Spice can be found on click on Simulate->Run for viewing the voltage or the internet like tSpice, hSpice etc., but the best current graphs by selecting any node (or element) option in terms of user operability is Ltspice. This with a mouse click. You will see the mouse turning fact doesn't undermine the importance of other into a probe when held over a node (wire). Spice versions, that have better simulation capabilities in provides a plenty of options for viewing graph like different situations like high frequency circuits. A plotting in different plot planes or in the same mastery on Ltspice will make the entire course of selecting, time base as in an oscilloscope and designing and testing a circuit less severe and many more. An example of a simple npn transistor would save your time as well. based amplifer is shown with the graphs at the input and output in Fig. 2.

(Karan Sikka, is a 3rd year B.Tech student of Electronics & Communication Department.)

## <span id="page-18-0"></span>An Alternate Model for Uplink Interference in **CDMA Systems with Power Control**

Sarabjot Singh Indian Institute of Technology (IIT) Guwahati, India

#### I. INTRODUCTION

Accurately modeling the statistics of the uplink interference power is an important problem in the design and analysis of second and third generation code division multiple access cellular systems. In the uplink, the total interference varies not only because of wireless channel effects such as shadowing and path loss, but also because of the randomness in the number of interfering mobiles and their locations. Conventionally, it has been argued this can be well modeled as a Gaussian distribution, especially in the presence of power control [1]. In this paper, we show that when all the sources of randomness are considered together, the uplink inter-cell interference power is better modeled by a lognormal distribution. Using the well established theory of Poisson point processes to model spatial mobile distributions [2], we extend the moment matching or Fenton-Wilkinson method [3] to determine the parameters of the approximating lognormal. Our results show that our lognormal approximation is several orders of magnitude more accurate than the conventional Gaussian approximation. These results have applications in cell planning and layout and, in general, in cellular system design and analysis.

### II. UPLINK CDMA SYSTEM MODEL BASICS

Figure 1 shows the hexagonal cellular layout consisting of a cell 0, which we henceforth refer to as the *reference cell*, and an adjacent interfering cell  $k$ . The cell  $k$  is served by base station (BS)  $k$ , which is located at the cell's center.

When the mobile i transmits a signal with power  $P_i$ , the short-term fading-averaged receive signal power at BS  $k$  is given by

$$
R_i(k) = P_i \left(\frac{d_0}{\|\mathbf{x}_i(k)\|}\right)^{\epsilon} s_i^{(k)},\tag{1}
$$

where  $d_0$  is a reference distance and  $\epsilon$  is the path loss coefficient, which typically takes values between 2 and 4 [4]. The variable  $s_i^{(k)}$  denotes the shadowing of the uplink channel from mobile  $i$  to BS  $k$ . As mentioned, shadowing is well

This work was done at IISc thanks to funding from the DRDO-IISc Advanced Mathematics Initiative program.

Neelesh B. Mehta Senior Member, IEEE Indian Institute of Science (IISc) Bangalore, India

characterized by a lognormal random variable (RV), and can be written as

$$
s_i^{(k)} = 10^{0.1y_i(k)} = e^{\beta y_i(k)}, \tag{2}
$$

where  $y_i(k)$  is a Gaussian RV with zero mean and variance  $\sigma_i^2(k)$  and  $\beta = 0.1 \log_e(10)$ . Typically,  $\sigma_i(k)$  takes values between 4 and 12. We assume  $y_i(k)$  to be independent and identically distributed for different values of  $i$  and  $k$ .

For a mobile  $i$ , let its serving cell, which controls and decodes the mobile's transmissions, be denoted by  $C(i)$ . In the presence of power control, each transmitting mobile regulates its transmit power (using feedback from the serving BS) so that the receive power equals a preset threshold,  $\gamma$ . Therefore,  $R_i(C(i)) = \gamma$ . From (1) we get

$$
P_i = \frac{\gamma}{s_i^{(C(i))}} \left( \frac{d_0}{\|\mathbf{x}_i(C(i))\|} \right)^{-\epsilon}.
$$
 (3)

Hence, if  $C(i) \neq 0$ , the interference power received by the reference BS 0 from mobile  $i$  equals

$$
R_i(0) = \gamma \frac{s_i^{(0)}}{s_i^{(C(i))}} \left( \frac{\|\mathbf{x}_i(C(i))\|}{\|\mathbf{x}_i(0)\|} \right)^{\epsilon}, \tag{4}
$$

$$
= \gamma e^{\beta(y_i(0)-y_i(C(i)))} \left(\frac{\|\mathbf{x}_i(C(i))\|}{\|\mathbf{x}_i(0)\|}\right)^{\epsilon}.
$$
 (5)

For analytical simplicity, we shall assume that  $\sigma_i(k)$  is the same for all users and cells, i.e.,  $\sigma_i(k) = \sigma$ . The method easily generalizes to the unequal  $\sigma_i(k)$  case, albeit with the help of some extra book-keeping notation.

Let  $I_k\left(N_k; \{\mathbf{x}_i(k)\}_{i=1}^{N_k}\right)$  denote the total inter-cell interference power at BS 0 from users served by BS  $k$ , given that the number of interfering users is  $N_k$  and their locations are  $\mathbf{x}_1(k), \ldots, \mathbf{x}_{N_k}(k)$ . Then

$$
I_k\left(N_k; \{\mathbf{x}_i(k)\}_{i=1}^{N_k}\right)
$$
  
=  $\gamma \sum_{i=1}^{N_k} e^{\beta(y_i(0) - y_i(C(i)))} \left(\frac{\|\mathbf{x}_i(C(i))\|}{\|\mathbf{x}_i(0)\|}\right)^{\epsilon}.$  (6)

### A. Poisson Point Process Model for Users

The Poisson point process model provides an analytically tractable model for the random user locations in a cell area. Briefly, a homogeneous point process is characterized by an

This is the summarized version of the paper published in the proceedings of Fifteenth National Conference on Communications 2009

intensity parameter  $\lambda$ . The probability that  $N_k$  users occur within a cell of area A follows the Poisson distribution with mean  $\lambda A$ , and equals

$$
Pr(N_k) = \frac{(\lambda A)^{N_k}}{N_k!} \exp(-\lambda A)
$$

Furthermore, conditioned on  $N_k$ , the geographical locations of the  $N_k$  mobiles are uniformly distributed over the cell area.

This implies that with power control, the intra-cell interference power received by any cell of area A from the users it serves is also a Poisson random variable with mean  $\gamma \lambda A$  [2]. Therefore, only the probability distribution of the inter-cell interference remains to be characterized, as done in the next section.

### III. ALTERNATE INTERFERENCE MODEL

The problem at hand is to characterize the distribution of the total interference from cell  $k$ , denoted by  $I_k$ , when unconditioned on the random number of users and their locations in the cell.

We approximate the distribution of the total inter-cell interference power received by reference BS  $0$  from BS  $k$  by a lognormal RV,  $I_{eq}$ . The moment matching method determines the parameters of  $I_{eq}$  by matching its mean and variance with those of the total interference,  $I$ , that is actually received by the reference BS 0. The approximating lognormal RV can be written as  $I_{eq} = \exp(\beta y_{eq})$ , where  $y_{eq}$  is a Gaussian RV with mean  $\mu_{eq}$  and variance  $\sigma_{eq}^2$ . Then, it can be shown that,

$$
E[I_{\text{eq}}] = \exp(\beta \mu_{\text{eq}} + \beta^2 \sigma_{\text{eq}}^2 / 2),\tag{7}
$$

$$
E[I_{\text{eq}}^2] = \exp(2\beta\mu_{\text{eq}} + 2\beta^2 \sigma_{\text{eq}}^2),\tag{8}
$$

where E[.]. denotes the expectation operator. Equating these two expressions with the first and second moments of  $I$  yields

$$
\mu_{\text{eq}} = \log_e \left( \frac{E[I2]}{\sqrt{E[I^2]}} \right),\tag{9}
$$

$$
\sigma_{\text{eq}} = \sqrt{\log_e \left( \frac{E[I^2]}{E[I^2]} \right)}.
$$
\n(10)

#### A. Evaluating First and Second Moments of I

In this paper we derived expressions for the first and second moments of the total interference I, when averaged over the shadowing as well as the spatial Poisson point process model. We showed the following two main results:

$$
E[I] \approx 2\gamma N_{\text{ave}} \left(\frac{D_k}{R}\right)^2 e^{\beta^2 \sigma^2}
$$

$$
\times \frac{1}{W} \sum_{w=1}^{W} \int_{\frac{D_k}{R}}^{\infty} \frac{1}{u^3} \left(1 + u^2 - 2u a_w\right)^{-\epsilon/2} du, \quad (11)
$$

and

$$
E[I^2] \approx 2\gamma^2 N_{\text{ave}} \left(\frac{D_k}{R}\right)^2 e^{4\beta^2 \sigma^2}
$$

$$
\times \frac{1}{W} \sum_{w=1}^W \int_{\frac{D_k}{R}}^{\infty} \frac{1}{u^3} \left(1 + u^2 - 2u a_w\right)^{-\epsilon} du, \quad (12)
$$

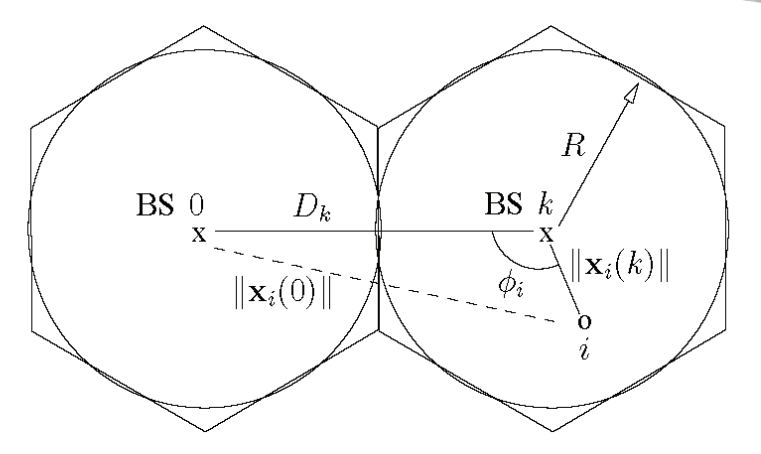

Fig. 1. Hexagonal cellular layout showing the reference cell 0, a first-tier interfering cell  $k$ , and the relative position of an interfering user  $i$  served by cell  $k$ .

where  $N_{ave} = \lambda A$  is the average number of users in the interfering cell of area A, and  $a_w$ ,  $1 \leq w \leq W$ , are the abscissa of Gauss-Chebyshev quadrature [8].

#### IV. SIMULATIONS

We now plot the cumulative distribution function (CDF) and complementary CDF (CCDF) of the measured uplink interference from a first-tier interfering cell. For this purpose, Monte Carlo simulations were used to generate  $7 \times 10^6$  sample points. Also plotted are the CDF and CCDF of the analytically approximated interference assuming a Gaussian distribution and assuming a lognormal distribution, with parameters derived using the results of the previous section. The mean and variance of the Gaussian distribution are obtained by equating them with the mean and variance of the total interference, along lines similar to that in Sec. III-A.

The following system parameters were used in the simulations: path loss exponent,  $\epsilon = 4$ , power control threshold,  $\gamma = 8$  dB, and lognormal dB standard deviation,  $\sigma = 6$ . The cell radius was taken to be  $R = 400$  m and the first-tier inter-BS distance was  $D_k = 800$  m.

Figure 2 plots the CDF when the average number of users per cell is  $N_{ave} = 10$  (which corresponds to  $\lambda = N_{ave}/(\pi R^2)$ ). Figure 3 plots the same when the average number of users per cell is larger and equals 30. In both figures, the Gaussian approximation is inaccurate by two orders of magnitude. On the other hand, the proposed lognormal approximation method is able to track the observed CDF much better.

Figures 4 and 5 plot the corresponding CCDF curves when the average number of users per cell is 10 and 30, respectively. The lognormal approximation obtained using the moment matching method tracks the actual CCDF very well. This is also in line with the observations made in the literature for the case when the number of lognormal summands is deterministic [5]-[7].

#### V. CONCLUSIONS

In this paper, we developed an alternate characterization of the statistical distribution of the inter-cell interference seen in

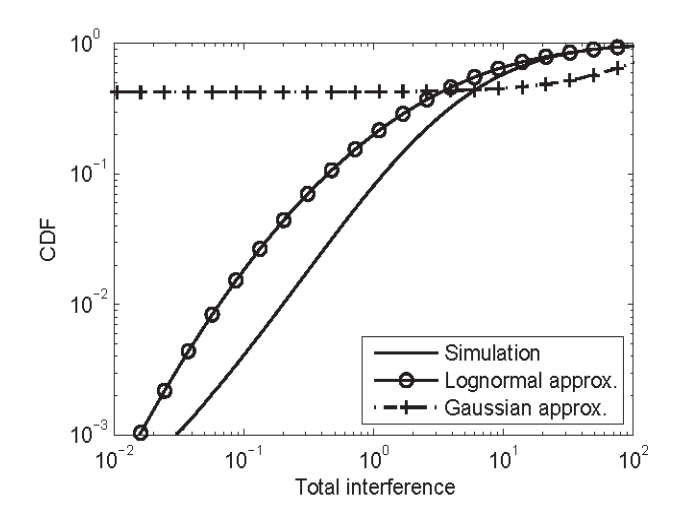

Fig. 2. Comparison of accuracy of CDFs of uplink interference power obtained from the proposed lognormal approximation method and the Gaussian approximation when the average number of users per cell is 10.

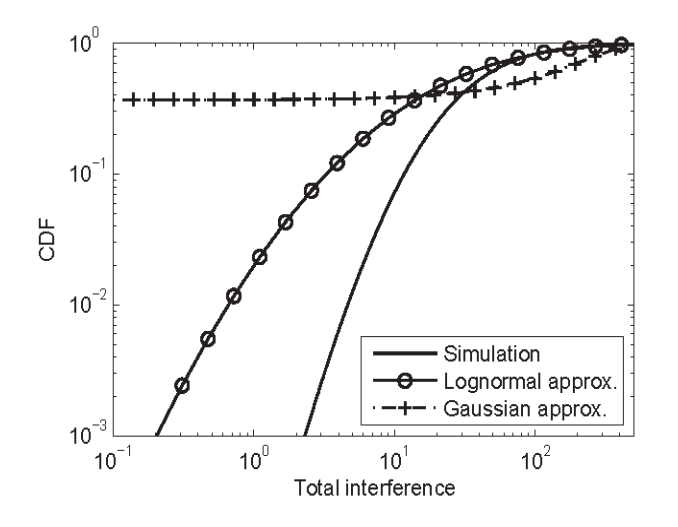

Fig. 3. Comparison of accuracy of CDFs of uplink interference power obtained from the proposed lognormal approximation method and the Gaussian approximation when the average number of users per cell is 30.

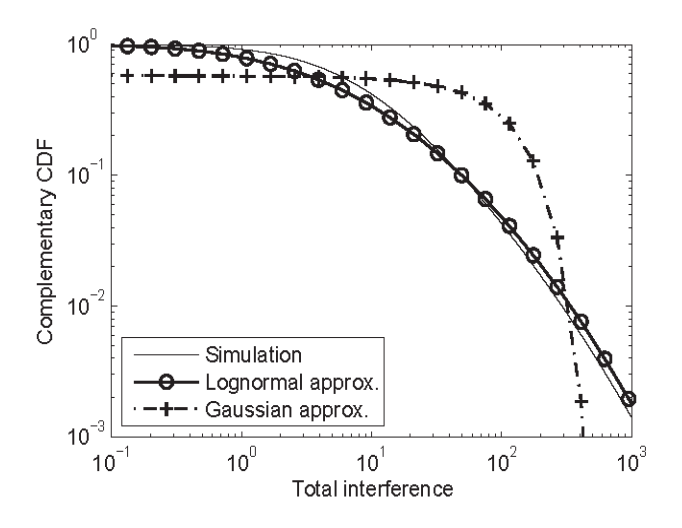

Fig. 4. Comparison of accuracy of CCDFs of uplink interference power obtained from the proposed lognormal approximation method and the Gaussian approximation when the average number of users per cell is 10.

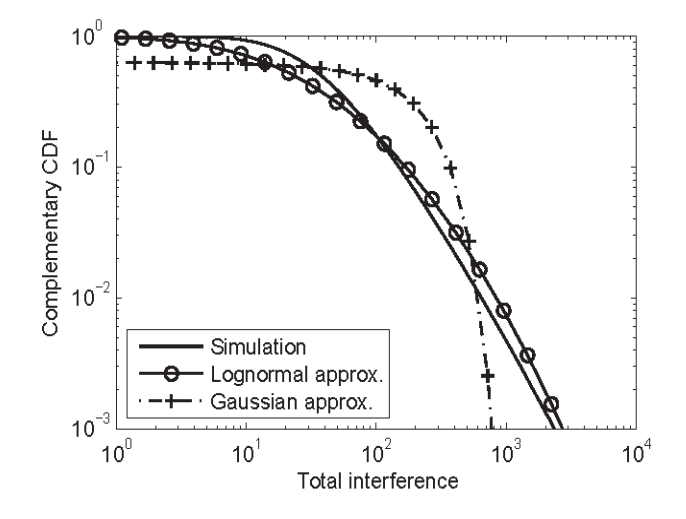

Fig. 5. Comparison of accuracy of CCDFs of uplink interference power obtained from the proposed lognormal approximation method and the Gaussian approximation when the average number of users per cell is 30.

the uplink of CDMA systems that use power control. In the uplink, randomness is introduced in the interference power not only because of lognormal shadowing but also because of random number of users in the cells and their random spatial locations. The moment matching lognormal approximation method turned out to be several orders of magnitude more accurate than the conventional Gaussian approximation even when the number of number of interfering users was relatively large. Both the head portion and tail portion of the inter-cell interference probability distribution were better approximated by a lognormal RV than a Gaussian RV.

The proposed method is easy to implement as the parameters of the approximating lognormal can be written in closedform in terms of the underlying wireless channel parameters and the parameters of the Poisson point process driving the spatial distribution of users Future work involves improving the lognormal approximation method to better match CDF and **CCDF** 

### **REFERENCES**

- [1] D. Tse and P. Vishwanath, Fundamentals of Wireless Communications. Cambridge University Press, 2005.
- [2] C. C. Chan and S. V. Hanly, "Calculating the outage probability in a CDMA network with spatial poisson traffic," IEEE Trans. Veh. Technol., vol. 50, pp. 183-204, Jan. 2001.
- [3] L. F. Fenton, "The sum of lognormal probability distributions in scatter transmission systems," IRE Trans. Commun. Syst., vol. CS-8, pp. 57-67, 1960
- [4] G. L. Stüber, Principles of Mobile Communications. Kluwer Academic Publishers, 1996.
- [5] N. C. Beaulieu, A. Abu-Dayya, and P. McLance, "Estimating the distribution of a sum of independent lognormal random variables," IEEE Trans. Commun., vol. 43, pp. 2869--2873, 1995.
- N. B. Mehta, J. Wu, A. F. Molisch, and J. Zhang, "Approximating a sum  $[6]$ of random variables with a lognormal," IEEE Trans. Wireless Commun. vol. 6, pp. 2690-2699, Jul. 2007.
- [7] N. C. Beaulieu and Q. Xie, "An optimal lognormal approximation to lognormal sum distributions," IEEE Trans. Veh. Technol., vol. 53, pp. 479-489, 2004.
- $[8]$ M. Abramowitz and I. Stegun, Handbook of mathematical functions with formulas, graphs, and mathematical tables. Dover, 9 ed., 1972.

### <span id="page-21-0"></span>*Final year student shares Shaurya Agarwal his internship experience @ Tubingen University*

*A*lmost all of us wait eagerly for the third year intern visited us to check and what else can you ask for when four students of the progress of our IITG got internship under the same guide. Three of us work and discuss from the ECE department along with a CSE batch the future work. mate had got our internship calls from the University Apart from project of Tubingen. All four of us were like on the top of the work he was always world when we received the confirmation of our interested to hear internships. Being in group gave us a feeling of stories from India security and confidence in an unknown country. It was and we discussed all fun right from beginning, be it the Kolkata trip for football, Euro'08 and stuff like Tata Nano. Somehow Visa or Flight Bookings or Baggage packing. our guide had an image of India something as shown Unaware of what awaits us there in Germany, we in Fevicol add, a mini bus on bumpy Rajasthan road, packed everything we could for us. We stuffed our overloaded with passengers all over and above it. We bags with crockery from a spoon to a pressure cooker, made him aware of the fact that India is developing Maggi noodles, spices, pulses, tea bags, sugar, ghee rapidly in all aspects and we do have some very good and everything else you get to see in a kitchen. and modern infrastructure coming up. He was really

Stuttgart. We landed on Stuttgart airport, not sure how scholar under our guide, no need to mention a great we will be reaching Tubingen, as we came out of the cricket fan like all of us. The first season of IPL was on airport a pleasant surprise was awaiting us, two and many Pakistani players were playing in it, we young girls standing and holding "IIT Guwahati". always had a lot to discuss and that too in Hindi!! I Wow! That was quite a start. We boarded a van and vonder sometimes how Indians and Pakistanis headed to Tubingen. Having reached Tubingen we cannot even coexist but also become great friends in were welcomed warm heartedly by our guide who is a a third country. In spite of so much hatred and tension post-doc at the University of Tubingen. He had a crate between the two countries, we never had a problem in full of fruits, chips, biscuits and cold drinks ready for getting along with each other. There was a strong us. We were next taken to our hostels which were feeling of attachment and bonding between us that situated at the outskirts of city amidst lush green apple may have come from the fact we shared same culture, orchids. Four well furnished rooms awaited us with a language and ancestors. Its when you get to places nice and open balcony. Standing in our balcony at like these that you realize the people that are actually thirteenth floor, one could view the whole Tubingen close to you and will always be ready for help and it is city with its traditional slanted roof houses. then you realize the strongest bond is that of humanity

Initial four days were off because of some local holidays and we roamed about in and around Getting back to our work there, we were divided into Tubingen to get familiarized with local market and bus groups of two and allotted a project each. Me and routes. We were lucky to have found some Indians Nikhil (the CSE guy) were assigned to study the who are settled there in the city, they helped us to find Impact of the clock drift on two way TOA Indian Shops, helped us with bus routes and ticketing Measurements, while Harsh and Akshay were system and gave us a general pulse of the city. assigned to develop a real-time and efficient Parathe, mattha and paneer curry served in desi algorithm to classify the speech packets in wireless style; yes we are talking about langar at Gurudwara, VoIP communication. which you can find easily throughout Europe. We often visited the Gurudwara in our town, apart from Initially Nikhil and I started the work by setting the Indian food, spending time there gave us a feeling of required hardware in the lab which was well equipped home away from home. with a couple of robots capable of communicating with

hostel, we used to take a local bus to reach lab. We send ping packets to these robots and the time taken worked till six in the evening. Our quide occasionally in round trip was used to calculate the exact location

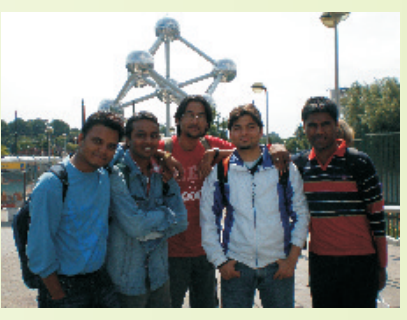

excited to see campus snaps of IITG and said he We had long and tiring flight from New Delhi to wanted to visit India soon. There was a Pakistani PhD rather than religion or nationality.

Wireless Routers, RFID tags and Bluetooth Devices. The university was situated few stops away from our The strategically placed wireless routers were used to of robot. Many factors that affected the accuracy were on Germany! Score a goal). Backed by the ever so packet sizes, rate, preamble and hardware used. We vocal support of the home fans, Germany earned a tried to find the best set of parameters to get silver at the Euros, winning match after match en maximum accuracy. The route to the finale which meant the breweries were

Harsh and Akshay started off by reading parts of a book and some research papers given by our guide If Euro was a cherish able memory, the best part was and thus getting acquainted with the relevant of course yet to come. It isn't a big secret how the concepts – Hidden Markov Models (HMMs) and the Eurotrip is the star attraction of our internships, so like parameters and Properties of Speech. The objective all of our batch mates we were really looking forward was to develop a real-time and efficient algorithm to to our shot at the IITG version of the 'Hai'! and when classify the speech packets in wireless VoIP cities like Paris, Amsterdam and Rome lie within a communication, according to their importance. The range of 500 km, it would have been truly unfair had "importance" here implies the effect on the overall we not paid them a visit! We saved money from our speech quality when the particular packet is removed. monthly stipend sufficient enough for the 'eurotrip'. It Thus, even if only a fraction of the packets, i.e. the was a great feeling watching the 'City of Lights' from most important ones, were transmitted, almost the the top of Eiffel Tower, the moonlight boat ride, same speech quality could be achieved. The main searching the Holy Grail at Louvre museum. Paris benefit of the project would be prolonging battery life was a sight to behold being an amazing blend of the of the wireless device as very few speech packets modern and the imperial age world. If Paris belongs to would be transmitted. The art lover, surely the party animals

delicious German food. We played cards, learnt each cruise at Seine, paying a visit to the Pope in Vatican other's language and partied together on weekends. City, eating nonstop pizza in Italy and all of a sudden Being a university town, Tubingen was flooded with encountering another IITG gang while roaming in students and hang out places. The city center was a streets of Amsterdam besides the canals. beautiful place situated near Neckar Bridge over laden with flowers. In the evening time all four us Besides the very frequent weekend escapades to would go just walking, enjoying the scenic beauty, these magical cities, our work was coming along very sometimes rowing in Neckar River or just sitting, nicely. It gave us immense pleasure to see that our drinking beer and gossiping in Neckar Muller. During guide was very happy and impressed by our the Euro Cup, we witnessed some real fanaticism of contributions to the project handed to us. Completing Germans. Hours before the match they used to dress the project in time made sure that he was satisfied in black-red-yellow, face painted, holding flags taking with the work that we put in over the weeks and also their seats in front of huge screens set up in the town. gave us the sense of pride for re-imposing the lofty This was the time that I really got to see the standards of our institute in Europe. It was time to say passionate side of the Germans, engrossed in work goodbye to Europe, our internship period was almost yes! But they still had their adrenaline pumping as over. After a very heart felt farewell from our guide and soon as Michael Ballack led the team out every flat mates, we left Tubingen for our flight back to the match. Despite not being a football fan, I was totally homeland which was scheduled from Stuttgart and taken in by the mania that had engulfed Germany thus ended our summer internship which was a great during the mega event and chanted along with them academic and cultural experience. It was the most *"Auf gehts DEUTSCHLAND schiesst ein Tor!"*(Come beautiful summer ever for all of us!

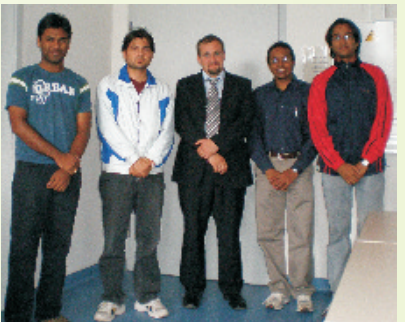

working extra time!

had Amsterdam made for them, void of Although being thousands of **the contract of the natural beauty**, but as they say in the kilometers away from our home we Netherlands, and Netherlands, 'God made the world and never felt lonely or like in some the Dutch made Amsterdam', this was unknown place. Our hostel mates **one place where you just could not** were very friendly that included  $\frac{1}{2}$  and  $\frac{1}{2}$  are how much cash you have left with students from China, Germany and **the students of the students from China, Germany and the students of get** US. We shared a common kitchen and **the state of the state of the control of the state of the state of the very** soon became friends with them. The state of the setting clicked with Johny Depp at Occasionally we gave them the taste Madame Tussauds, trying to

of real Indian spicy food and they offered some straighten the leaning tower of Pisa, romantic river

# <span id="page-23-0"></span>*Placements @ IITG 2009*

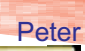

**Ecegiri**

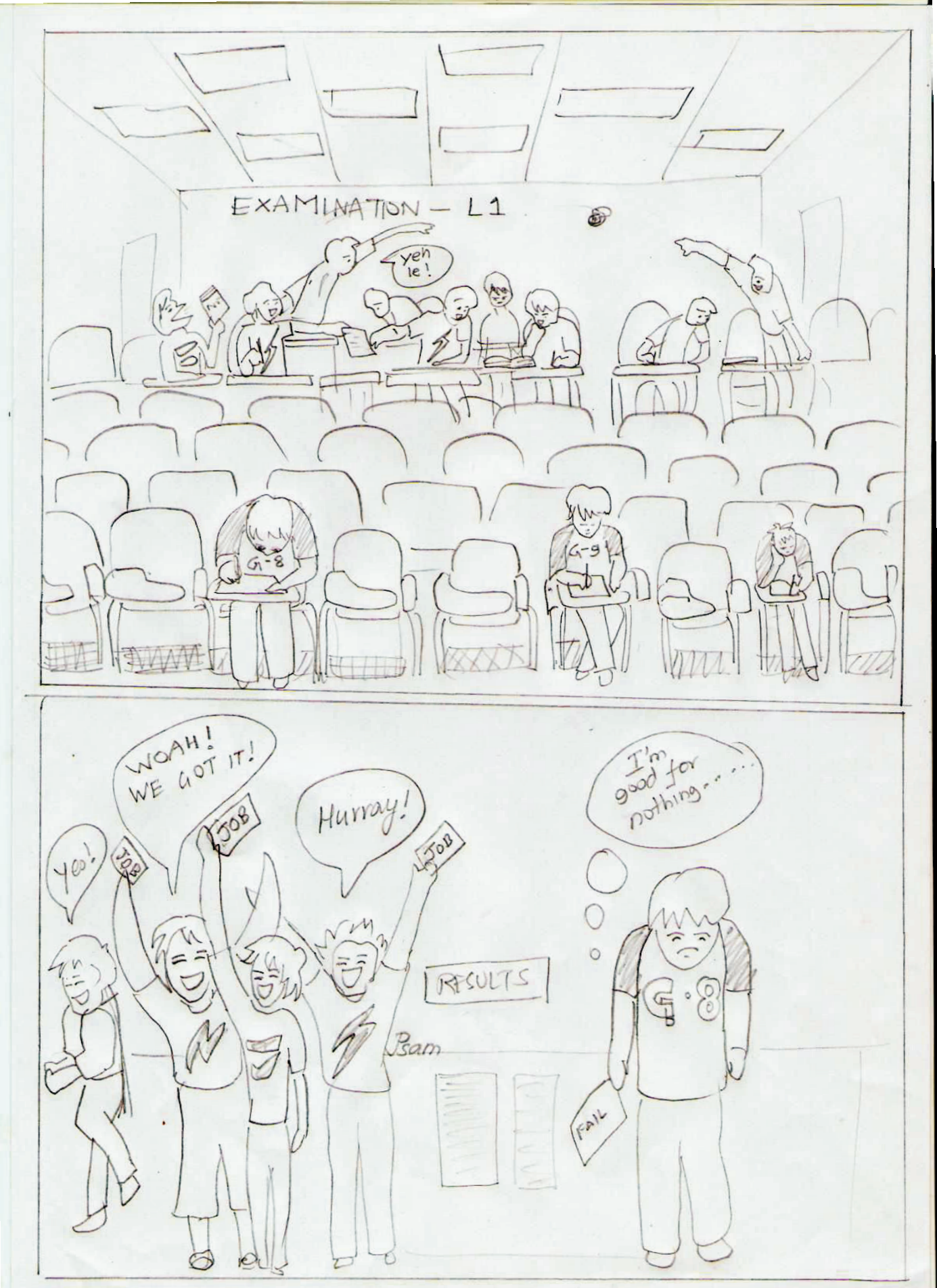

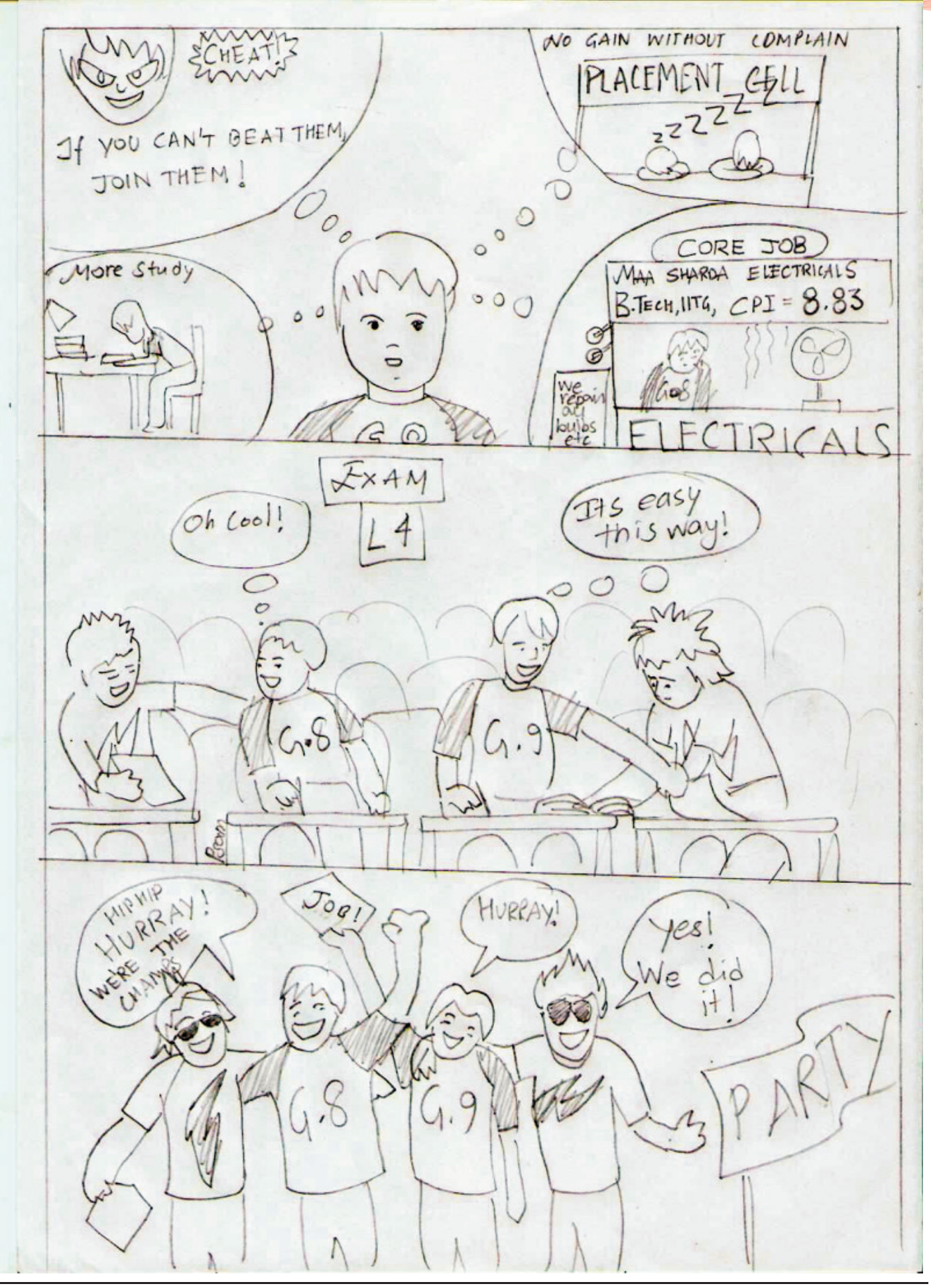

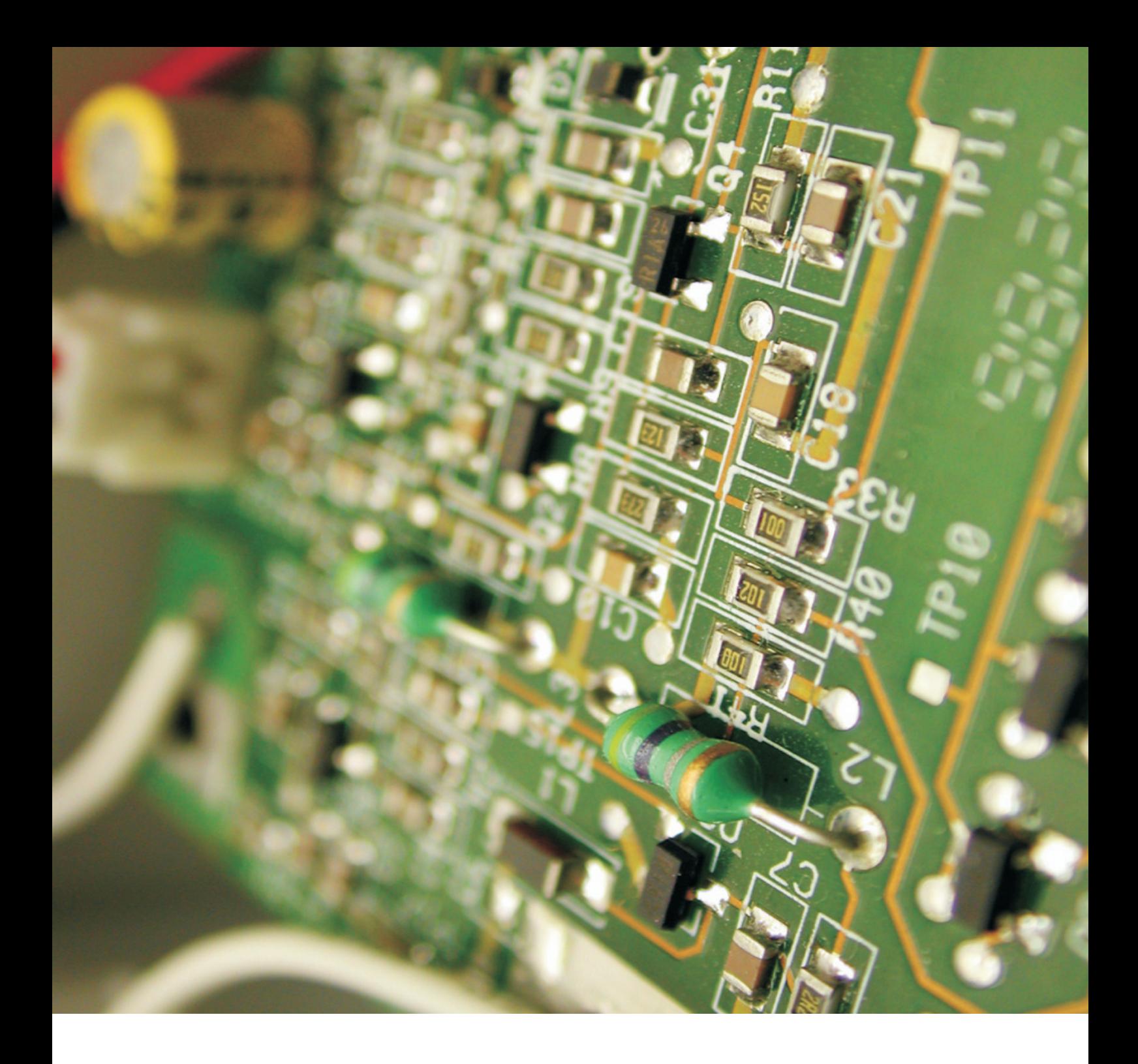

In Phase Magazine By Cepstrum Student Society Dept. of Electronics & Communication Engg. Indian Institute of Technology Guwahati

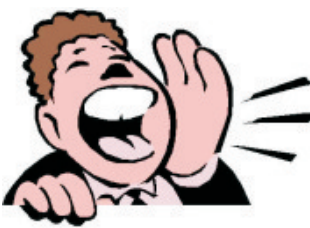

Awaiting your feedback

Please fill up the online feedback form by visiting our website.